# **Universidad Siglo 21**

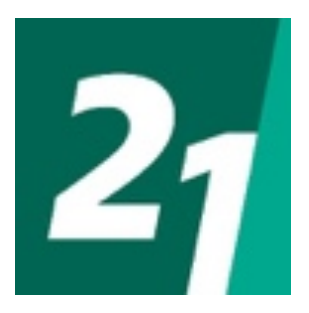

# **Trabajo Final de Graduación**

# **Ingeniería en Software**

# **Prototipado Tecnológico: Diseño de soluciones para transformación digital del sistema productivo Sistema de Gestión de Ventas y Viajes para Agencias de Turismo Minoristas**

**Alumna: Gabriela RODRÍGUEZ**

**Legajo: SOF00600**

**Año: 2019**

## **Resumen**

Las Agencias de Viajes y Turismo son empresas que pertenecen al sector turístico, y se dedican a comercializar sus servicios por medio de los agentes de viajes.

La mayoría de estas organizaciones, son una pyME (micro, pequeña o mediana empresa), y al ser generalmente de un número reducido de empleados, no todas cuentan con un sistema informático que les permita organizar su cartera de clientes y cambiar el modo de registrar las ventas, con lo cual, las agencias trabajan con planillas de cálculo de Microsoft Excel o Word que les ayuda en las tareas diarias.

El presente trabajo tuvo como objetivo el diseñar y desarrollar un sistema de información que permita la digitalización del proceso de gestión de ventas y viajes para las agencias de turismo minoristas. Para la codificación se utilizó el lenguaje JAVA y motor de base de datos de SQL, logrando el objetivo planteado mejorando sus procesos, ayudando a las empresas de viajes a que puedan brindarles un mejor servicio a sus clientes.

Palabras Clave: gestión de ventas, pasajeros, mejora de procesos.

## **Abstract**

Travel and Tourism Agencies are companies from the touristic area that commercialize their services through travel agents.

Most of these companies are SME and as they have a small number of employees, in general, not all of them have a computing system to organize their client portfolio and to change the way they register sales. This is why agencies work with Microsoft Excel or Word's worksheets to help them in their daily activities.

This project's objective was to design and develop an information system that allows the digitalization of the sales and travel management process for retail tourism agencies. JAVA language and SQL database engine was used for codification, achieving our goal, improving processes and helping tourism agencies to offer a better service to their customers.

Key Words: sales management, passengers, process improvement.

 $\overline{\mathcal{L}}$ 

## Tabla de contenido

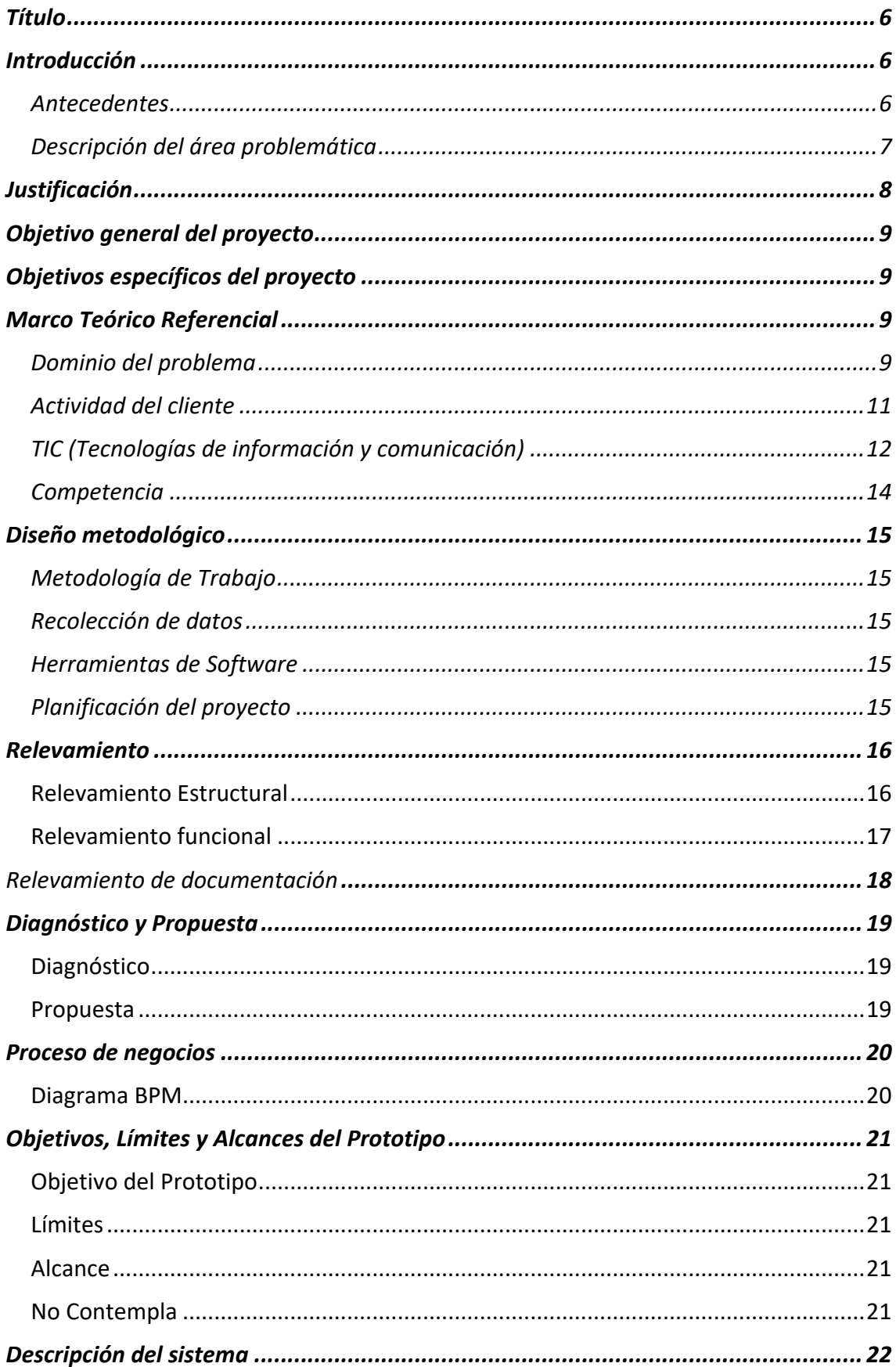

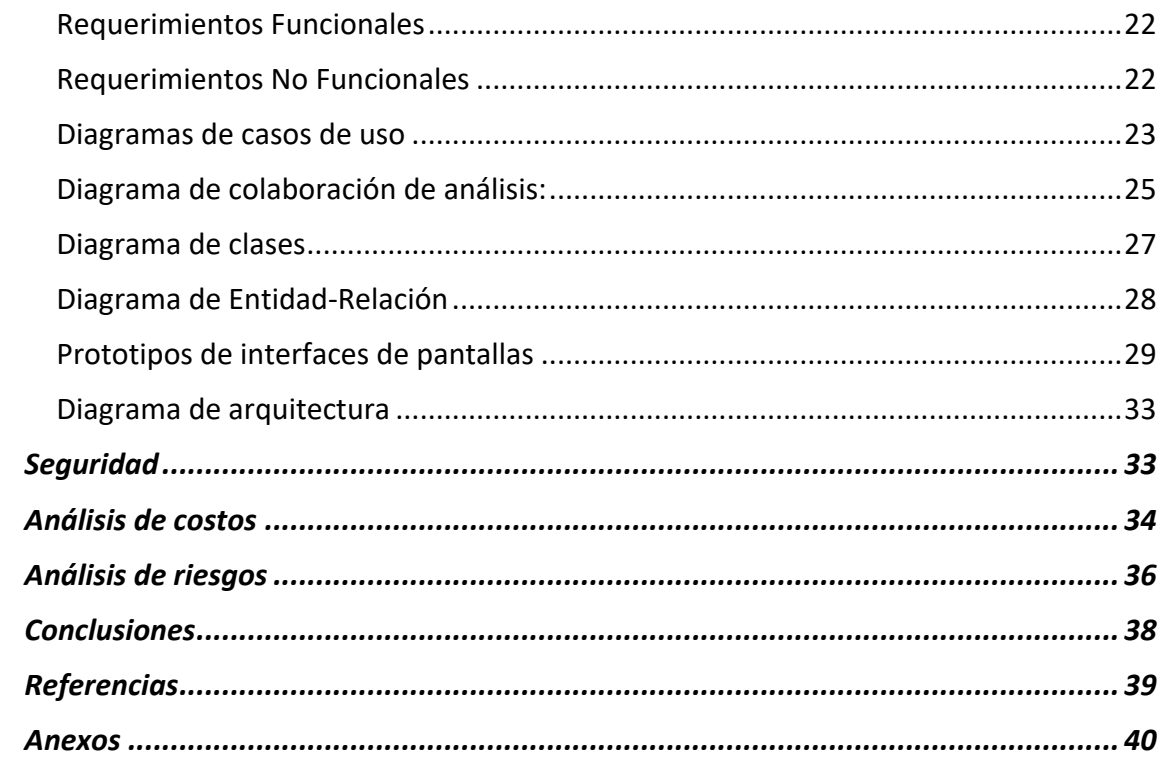

## **Ilustraciones**

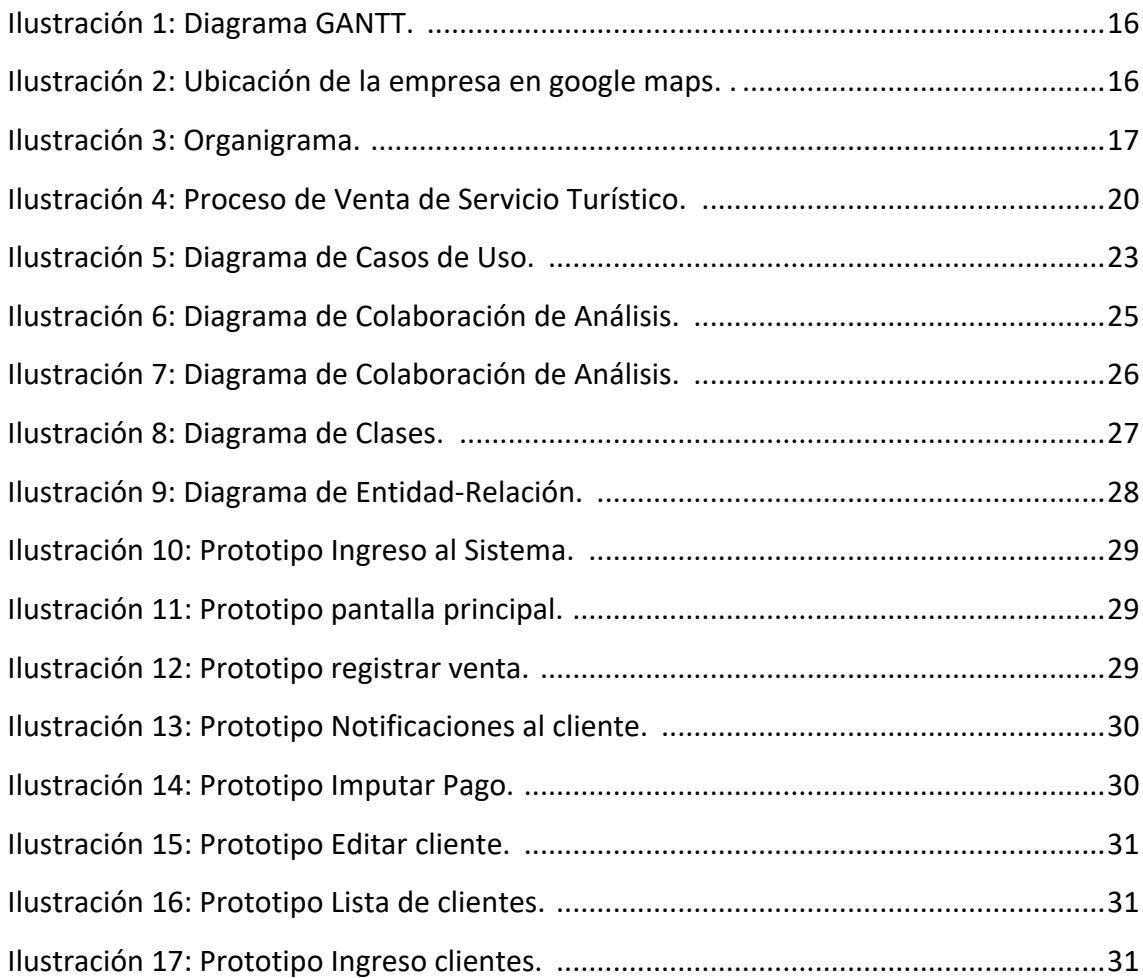

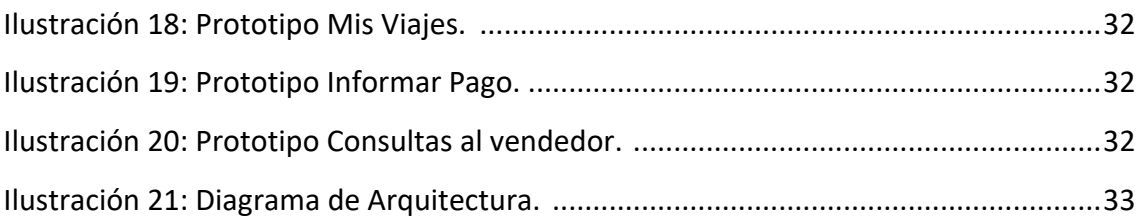

## **Tablas**

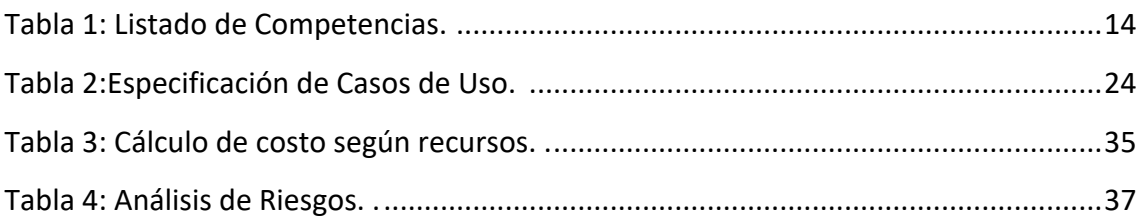

## **Anexos**

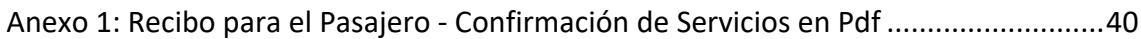

### **Título**

Sistema de gestión de ventas y viajes para agencias de turismo minoristas

## **Introducción**

Este trabajo final de graduación, surgió con la idea de digitalizar el procedimiento de venta que realiza una agencia de viajes y para que el cliente pueda consultar, solicitar modificaciones o informar un pago de aquellos servicios turísticos que adquirió para efectuar su viaje.

#### *Antecedentes*

En la última década, se ha observado un notable crecimiento tecnológico en las actividades empresariales en relación al uso de herramientas informáticas. La tecnología ha ido avanzando y ayudando día a día a mejorar y optimizar las tareas diarias a través de la digitalización. "En las oficinas ya todo se hace en ordenadores, Internet es un elemento esencial en estas y cada vez se realiza más la digitalización de todo tipo de documentos" (Fax Virtual, 2016).

Este cambio fue variando desde un trabajo en particular, hasta distintas plataformas de soporte que ayuden a toda una empresa.

La adecuada comunicación con los clientes, genera competitividad y también rentabilidad para una organización. El sitio web fax virtual explica que: "Cada vez existen más aplicaciones que permiten trabajar directamente conectado a Internet, pudiendo almacenarlo todo en la nube y pudiendo tener documentos compartidos con otras personas en cualquier momento". Años atrás, se recibía por correo postal cualquier correspondencia, hoy en día, es más frecuente recibir correspondencia por correo electrónico y hasta chequearlo desde un dispositivo móvil inteligente, logrando agilidad en la comunicación.

Estos avances tecnológicos se ven reflejados en el sector del turismo. En el Congreso de la Federación Argentina de Asociaciones de empresas de viajes y turismo

(FAEVYT), que se llevó a cabo en mayo de 2019, se trató el tema de la importancia de adaptarse a las nuevas tecnologías, y el periodista Juan Pablo Varsky, expuso sobre el rol del profesional ante el acceso indiscriminado a la información y señaló:

> El principal desafío de los agentes de viajes es seleccionar, entre la cantidad ilimitada de información, aquella que agregue más valor al cliente. Las agencias tienen que lograr destacarse en un contexto de información constante y a la vez adaptarse. Independientemente del área el desafío es no perder la credibilidad, informar es descartar la no información y priorizar el contenido diferencial, la credibilidad, por sobre la inmediatez. (Edición Fit, 2019).

#### *Descripción del área problemática*

Las empresas de turismo mayormente se dedican a vender todo tipo de servicios a sus clientes, en la jerga turística, se los llama pasajeros. Cada venta se registra mediante una planilla de cálculos en Microsoft Excel, donde se indican los detalles de los servicios confirmados para el viaje junto con los datos personales del pasajero. Se guarda un archivo diferente por cada venta realizada. Los archivos son actualizados a medida que se realiza un cambio o pagos, lo cual origina desorden y complicaciones al momento de consultar información específica.

Tampoco cuentan con un proceso estandarizado de trabajo que confluya un mismo lineamiento, cada vendedor tiene su propia planilla para trabajar, sin importar incluso, si dos vendedores, por casualidad, le están vendiendo al mismo pasajero en ese preciso momento.

Otra cuestión a tener en cuenta es que, al concretarse una venta, el cliente recibe la confirmación de los servicios adquiridos, por correo electrónico en un archivo pdf (sigla del inglés Portable Document Format, que significa formato de documento portátil) o bien, si el pasajero se encuentra presente en la oficina, se le entrega una copia impresa con el detalle de sus datos personales, que servicios se contrataron, cuanto se abonó y que saldo deben abonar en un plazo determinado antes de la salida del viaje. De esta manera, se está perdiendo la oportunidad de procesar o reutilizar dicha información a futuro. También, el hecho que

7

el pasajero no pueda consultar, ni modificar información de ninguna índole mas allá de la que se encuentra estática en archivo o papel, es un punto en contra. En la actualidad, se procura cada vez más, tener toda la información al alcance de la mano de forma precisa e inmediata.

El vínculo que se genera entre el agente de viajes y el pasajero, si bien no se presenta como un problema, podría mejorarse, en el sentido que, si un vendedor tiene muchos clientes, y no se los registra de manera correcta y ordenada, puede resultarle complicado mantener una adecuada comunicación con ellos y brindarles un servicio distinguido como se pretende con cada venta.

Por último, un pasajero frecuente, es probable que tenga dos o tres viajes contratados con antelación para realizar durante el año, si esto no queda diferenciado, que un mismo pasajero pueda tener diferentes destinos contratados, puede prestarse a confusión a la hora consultas, posibles cambios o hasta para el cobro de la venta.

#### *Formulación de la problemática*

El proyecto ayudó a que se mejoren los procesos para la gestión de ventas y viajes y la organización de información de los pasajeros.

## **Justificación**

Se llevó a cabo este proyecto con el fin de brindar mejoras en los procesos de ventas de las empresas de viajes, a través de la digitalización de la información. Esto se logró mediante el registro de empleados, de pasajeros con los servicios contratados y el acceso detallado del viaje a los pasajeros para visualizar en que estado se encuentra. De esa manera se logró que pueda organizarse mejor la cartera de clientes, y que la información se obtenga de forma inmediata y esté permanentemente actualizada.

La importancia de la realización de este proyecto para la sociedad fue el implementar un sistema útil y efectivo que mejore el proceso de la gestión de venta en las empresas turísticas, que optimice el tiempo y devuelva información valiosa para procesarla, reutilizarla y también obtener estadísticas.

En cuanto a innovación, la empresa cambió sus formas de procesar las ventas, digitalizando todos sus procesos, ya que, de utilizar archivos estáticos con planillas de cálculos y luego convertido a adobe acrobat Reader, pdf, ahora, utilizan un software que les organizó la cartera de clientes, agilizó la gestión de venta, y los pasajeros puedan consultar su viaje, cuanto abono, que saldo pendiente tiene, hasta que fecha puede abonar, que día es la salida del viaje, entre otros, a través de la gestión de viajes, contando con toda la información actualizada y automatizada, optimizando los tiempos de gestión.

## **Objetivo general del proyecto**

Diseñar y desarrollar un sistema de información que permita la digitalización del proceso de gestión de ventas y viajes en las agencias de viajes minoristas.

## **Objetivos específicos del proyecto**

- Comprender la problemática y necesidades de las agencias de viajes minoristas
- Identificar los procesos de ventas para las agencias de viajes minoristas
- Indagar en los procesos de gestión de viajes para los clientes
- Reconocer las distintas las técnicas de digitalización

## **Marco Teórico Referencial**

#### *Dominio del problema*

Las Agencias de viajes y turismo, están regidas según la reglamentación de la Ley 18.829, propuesta el 6 de noviembre de 1970, llamada ley de Agentes de Viajes, donde el Presidente de la Nación Argentina sancionó y promulgó que las agencias de viajes deberán contar con: "la autorización de la Dirección Nacional de Turismo y de los organismos competentes, cubriendo las exigencias legales respectivas y teniendo en consideración que el volumen económico de estas operaciones no desvirtúe el objeto principal de la agencia de viajes" (Ley 18.829, 1970).

El art. 14 del Decreto reglamentario Nro. 2182/1972 dispone que: "las agencias de viajes serán responsables por cualquier servicio que hayan comprometido, pero

quedan eximidas cuando no hayan obrado con culpa, dolo o negligencia y sean intermediarias entre las empresas de servicios y los usuarios" (Barreiro, 2016)

En cuanto al funcionamiento de una agencia de viajes, indica lo siguiente:

ART. 4º.- Se requerirá la autorización del organismo de aplicación para realizar dentro de los locales donde funcionen las agencias de viajes, toda otra actividad no contemplada expresamente en la presente ley, la que podrá ser otorgada cuando la misma se relacione con la actividad especifica de poner los bienes y servicios turísticos a disposición de los usuarios, y sin perjuicio del cumplimiento de las leyes especiales que rijan la misma.

También, en cuanto lo que no esta contemplado, indica lo siguiente:

ART. 7º.- No podrán desempeñarse como titulares, directores, gerentes, responsables o promotores de agencias de viajes las personas que se encontrarán afectadas por algunos de los siguientes impedimentos:

- a) Los condenados por delitos cometidos en la constitución, funcionamiento o liquidación de entidades.
- b) Los condenados por delitos cometidos con ánimo de lucro o contra la fe pública.
- c) Los condenados con la accesoria de inhabilitación para ejercer cargos públicos o el comercio.
- d) Los condenados por otros delitos comunes, excluidos los delitos culposos, con penas privativas de libertad o inhabilitación, mientras no haya transcurrido otro tiempo igual al doble de la condena.
- e) Los que se encuentren sometidos a prisión preventiva por los delitos enumerados en los incisos precedentes hasta su sobreseimiento.
- f) Los fallidos por quiebra fraudulenta o culpable.
- g) Los otros fallidos y los concursados hasta cinco (5) años después de su rehabilitación.

10

- h) Los inhabilitados para el uso de cuentas corrientes bancarias y el libramiento de cheques hasta un (1) año después de su rehabilitación.
- i) Quienes por autoridad competente hayan sido declarados responsables de irregularidades en el gobierno o administración de entidades públicas o privadas. (Ley 18.829, 1970).

#### *Actividad del cliente*

Según la Organización Mundial de Turismo (OMT), el turismo comprende: "actividades que realizan las personas durante sus viajes y estancias en lugares distintos al de su entorno habitual por un período consecutivo inferior a un año y mayor a un día con fines de ocio, por negocios o por otros motivos". (OMT, 2015)

Según la Organización Mundial de Turismo (OMT), la definición legal de las Agencias de Viajes son aquellas:

> … Empresas constituidas en forma de sociedad mercantil, anónima o limitada, que, en posesión de la licencia, se dedican de forma profesional y comercial exclusivamente al ejercicio de actividades de mediación u organización de servicios turísticos pudiendo utilizar medios propios en la prestación de los mismos (zitlalimtours, s.f.).

Es decir, las Agencias de Viajes son las empresas que actúan como intermediarias entre el pasajero y el prestador de los servicios turísticos, ya sean, por ejemplo, el transporte, un hotel, un restaurante, una excursión, entre otros.

"Los Servicios Turísticos son el conjunto de realizaciones, hechos y actividades, tendientes a producir prestaciones personales que satisfagan las necesidades del turista y contribuyan al logro de facilitación, acercamiento, uso y disfrute de los bienes turísticos" (Servicios Turísticos, s.f.).

El cliente, como primera medida, realiza una cotización según con lo que el pasajero le solicite, con los diversos servicios turísticos que se contemplen, como pueden ser: aéreos, hotelería, traslados, excursiones, cruceros, entre otros, que, al

confirmarse esta cotización, se transformará en una venta. Luego, se procede a realizar la confirmación de todos los servicios turísticos solicitados. Este trabajo nace de la necesidad de este cliente en particular, que le permita solucionar su actividad diaria de ventas y la organización de su cartera de clientes que le permitirán lograr mejores resultados en su empresa.

#### *TIC (Tecnologías de información y comunicación)*

Programación orientada a objetos

Según Durán, Gutiérrez y Pimentel (2007):

El lenguaje de programación JavaScript, es un lenguaje orientado a objetos, es por esto que se definirá lo que es un lenguaje de programación de este tipo, según los autores Francisco Duran, Francisco Gutiérrez y Ernesto Pimentel que detallan en el libro Programación orientada a objetos con Java (2007).

La producción de aplicaciones cada vez más potentes implica que la cantidad de líneas de código necesarias se incrementan cada vez más. Los sistemas orientados a objetos tienen características adecuadas para expresar esta complejidad. Algunas de ellas son:

- Adaptabilidad: facilidad de transporte de unos sistemas a otros.
- Reusabilidad: para reducir costos y reutilizar componentes cuya fiabilidad está comprobada.
- § Mantenibilidad: los programas son construidos por muchas personas agrupadas en distintos equipos. Con el paso del tiempo estas personas y equipos cambian. Pero la aplicación sigue necesitando de modificaciones. Es por esto que es indispensable que los programas sean fáciles de mantener y comprender. De lo contrario se debería desechar una aplicación por una nueva.

Para conseguir estos objetivos es necesario utilizar una forma rigurosa de criterios de diseños claros y bien definidos. Por ello se utilizan técnicas de diseño orientado a objetos, el cual consiste en identificar los objetos de un sistema, las clases en las que se pueden agrupar y las relaciones entre los objetos.

Los conceptos principales en la programación orientada a objetos son: la clase y el objeto. Un objeto se define como cualquier cosa tangible o intangible que uno pueda imaginar. Se define mediante atributos que lo identifican y operaciones que permiten modificar dichos atributos. Una clase a su vez es una plantilla que permite definir un conjunto de objetos. Cuando un objeto se instancia a través de una clase se denomina instanciación. (p.355)

#### Base de datos

Damián Pérez Valdés, explica en la página Maestros del web, que el término de bases de datos se lo escucho por primera vez en un simposio celebrado en California, USA en 1963, y donde define a una base de datos como: "una serie de datos organizados y relacionados entre sí, los cuales son recolectados y explotados por los sistemas de información de una empresa o negocio en particular". (Pérez Valdés, 26 de octubre de 2007).

El autor indica que existen diferentes tipos de Base de Datos, entre los que encontramos:

> MySql: es una base de datos con licencia GPL basada en un servidor. Se caracteriza por su rapidez. No es recomendable usar para grandes volúmenes de datos.

> PostgreSql y Oracle: Son sistemas de base de datos poderosos. Administra muy bien grandes cantidades de datos, y suelen ser utilizadas en intranets y sistemas de gran calibre.

> Access: Es una base de datos desarrollada por Microsoft. Esta base de datos, debe ser creada bajo el programa access, el cual crea un archivo .mdb con la estructura ya explicada.

> Microsoft SQL Server: es una base de datos más potente que access desarrollada por Microsoft. Se utiliza para manejar grandes volúmenes de informaciones. (Pérez Valdés, 26 de octubre de 2007).

> > 13

"Un sistema de gestión de bases de datos, es un software o conjunto de programas que permite crear y mantener una base de datos" (Cobo Yera, 2007, p.7)

## HTTP Apache

*"*Es un servidor web, originalmente pensado para el entorno Linux, dispone de una versión para el entorno Windows, es una aplicación libre y descargable de forma gratuita de la web". (Palomares Ortega, 2010, p. 114)

## *Competencia*

Actualmente, se pueden encontrar algunos sistemas de información que pueden ayudar a solucionar la problemática planteada. Estos son:

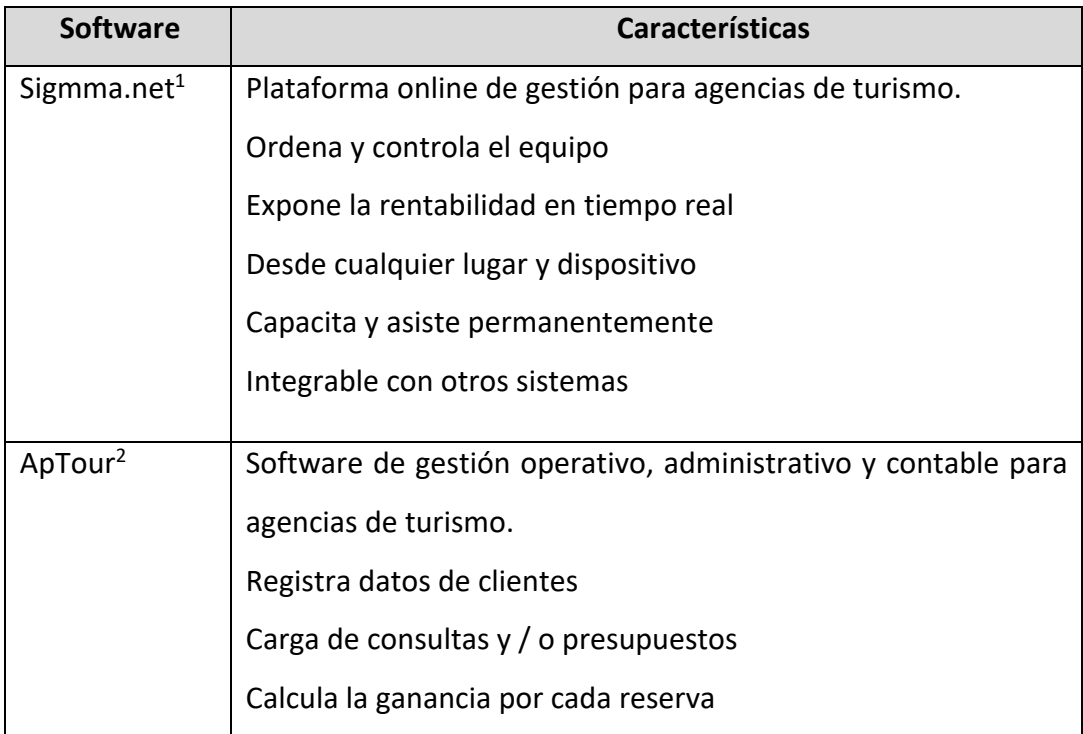

*Tabla 1: Listado de Competencias. Elaboración Propia*

<sup>1</sup> www.sigmma.net

<sup>2</sup> www.aptour.com.ar

## **Diseño metodológico**

#### *Metodología de Trabajo*

La metodología de desarrollo de software que se utilizó para este proyecto fue la metodología de lenguaje unificado de modelado de sistemas de software (UML, por sus siglas en inglés, Unified Modeling Language).

#### *Recolección de datos*

Para las técnicas de recolección de datos, se realizaron entrevistas a las dueñas de la agencia de viajes para conocer cuales son los procesos de negocios, y también se hicieron visitas in situ para observación de campo personal y observar en detalle cual es el proceso de venta.

#### *Herramientas de Software*

Desde el punto de vista técnico, se utilizó el lenguaje de programación orientada objetos JAVA y JavaScript para la realización de todo el prototipo. Se eligió esta plataforma, debido a que se admite en todos los navegadores web, tiene muy buena compilación, se puede reutilizar código entre las aplicaciones y permite el desarrollo tanto del lado del cliente, en el navegador, (Frontend) como del lado del servidor, es decir detrás del escenario (Backend). Como motor de base de datos, se empleó SQL Server, para almacenamiento de información, utilizando bases de datos de tipo relacional y no relacional. Y, por último, como servidor web HTTP Apache.

#### *Planificación del proyecto*

A continuación, se detalla la planificación general del proyecto que se llevó a cabo mediante un cronograma de actividades, donde se muestran las etapas en las que dividió el desarrollo de todo el proceso del prototipado con un diagrama de Gantt:

|                         |                                                                    |                                                        |             |    |            | abril 2019 |            |    | mayo 2019 |             |  | junio 2019     |  |             | julio 2019 |
|-------------------------|--------------------------------------------------------------------|--------------------------------------------------------|-------------|----|------------|------------|------------|----|-----------|-------------|--|----------------|--|-------------|------------|
|                         | Nombre de tarea                                                    | $\sqrt{\frac{1}{2}}$ Comienzo $\sqrt{\frac{1}{2}}$ Fin | ÷           | 18 | $23 \t 28$ | $\sqrt{2}$ | 7 12 17 22 | 27 | 7         | 12 17 22 27 |  | 6<br>$\bigcup$ |  | 11 16 21 26 |            |
|                         | <sup>4</sup> Trabajo Final                                         | lun 25/3/19                                            | vie 5/7/19  |    |            |            |            |    |           |             |  |                |  |             |            |
|                         | Seleccionar tema y eje temático                                    | lun 25/3/19                                            | vie 29/3/19 |    |            |            |            |    |           |             |  |                |  |             |            |
|                         | Título                                                             | $\frac{\ln 1}{4}$                                      | mar 2/4/19  |    |            |            |            |    |           |             |  |                |  |             |            |
|                         | Introducción                                                       | mar 2/4/19                                             | mié 3/4/19  |    |            |            |            |    |           |             |  |                |  |             |            |
|                         | Antecedentes                                                       | mié 3/4/19                                             | lun 8/4/19  |    |            |            |            |    |           |             |  |                |  |             |            |
|                         | Justificación                                                      | lun 8/4/19                                             | sáb 13/4/19 |    |            |            |            |    |           |             |  |                |  |             |            |
|                         | Objetivo general y específicos del provecto                        | sáb 13/4/19                                            | mié 17/4/19 |    |            |            |            |    |           |             |  |                |  |             |            |
|                         | Marco teórico referencial                                          | mar 16/4/19 vie 19/4/19                                |             |    |            |            |            |    |           |             |  |                |  |             |            |
|                         | Marco metodológico                                                 | lun 22/4/19                                            | mié 24/4/19 |    |            |            |            |    |           |             |  |                |  |             |            |
|                         | 10<br>Relevamiento                                                 | mié 24/4/19 vie 26/4/19                                |             |    |            |            |            |    |           |             |  |                |  |             |            |
| DIAGRAMA DE GANTT<br>11 | Proceso de negocio general                                         | vie 26/4/19                                            | lun 29/4/19 |    |            |            |            |    |           |             |  |                |  |             |            |
|                         | 12<br>Diagnóstico                                                  | vie 26/4/19                                            | mié 1/5/19  |    |            |            |            |    |           |             |  |                |  |             |            |
|                         | 13<br>Propuesta                                                    | mié 1/5/19                                             | vie 3/5/19  |    |            |            |            |    |           |             |  |                |  |             |            |
|                         | 14<br>Objetivo general, límite y alcance del sistema               | vie 3/5/19                                             | vie 10/5/19 |    |            |            |            |    |           |             |  |                |  |             |            |
|                         | 15<br>Listado de Requerimientos / Historia del usuario lun 13/5/19 |                                                        | jue 16/5/19 |    |            |            |            |    |           |             |  |                |  |             |            |
|                         | Caso de uso / Backlock<br>16                                       | jue 16/5/19                                            | lun 20/5/19 |    |            |            |            |    |           |             |  |                |  |             |            |
|                         | 17<br>Diagrama de clase                                            | lun 20/5/19                                            | mié 22/5/19 |    |            |            |            |    |           |             |  |                |  |             |            |
|                         | 18<br>DER                                                          | mié 22/5/19 vie 24/5/19                                |             |    |            |            |            |    |           |             |  |                |  |             |            |
|                         | 19<br>Diagrama de secuencia                                        | vie 24/5/19                                            | lun 27/5/19 |    |            |            |            |    |           |             |  |                |  |             |            |
| 20                      | Prototipo de sistema sin codificación                              | lun 27/5/19                                            | vie 31/5/19 |    |            |            |            |    |           |             |  |                |  |             |            |
| 21                      | Diagrama de despliegue                                             | vie 31/5/19                                            | mié 5/6/19  |    |            |            |            |    |           |             |  |                |  |             |            |
|                         | 22<br>Bibliografía                                                 | mié 5/6/19                                             | jue 6/6/19  |    |            |            |            |    |           |             |  |                |  |             |            |
|                         | 23<br>Anexo                                                        | jue 6/6/19                                             | vie 7/6/19  |    |            |            |            |    |           |             |  |                |  |             |            |
|                         | 24<br>Seguridad                                                    | lun 10/6/19                                            | jue 13/6/19 |    |            |            |            |    |           |             |  |                |  |             |            |
| 25                      | Riesgo                                                             | mié 12/6/19                                            | vie 21/6/19 |    |            |            |            |    |           |             |  |                |  |             |            |
|                         | 26<br>Costos                                                       | jue 20/6/19                                            | jue 27/6/19 |    |            |            |            |    |           |             |  |                |  |             |            |
| 27                      | Conclusiones                                                       |                                                        |             |    |            |            |            |    |           |             |  |                |  |             |            |
| 28                      | Resumen / Abstract                                                 | lun 1/7/19                                             | mié 3/7/19  |    |            |            |            |    |           |             |  |                |  |             |            |
|                         | 29<br>Índice                                                       | mié 3/7/19                                             | vie 5/7/19  |    |            |            |            |    |           |             |  |                |  |             |            |
|                         | Codificación de prototipo                                          | mié 5/6/19                                             | vie 5/7/19  |    |            |            |            |    |           |             |  |                |  |             |            |

*Ilustración 1: Diagrama GANTT. Elaboración Propia*

## **Relevamiento**

#### *Relevamiento Estructural*

Para realizar el trabajo se tomó como referencia la empresa viajes y turismo, Reiseland viajes ubicada en la Ciudad de Córdoba en la calle La Rioja 441 en el edificio Office City III. Es una Pyme, que por el momento no posee sucursales.

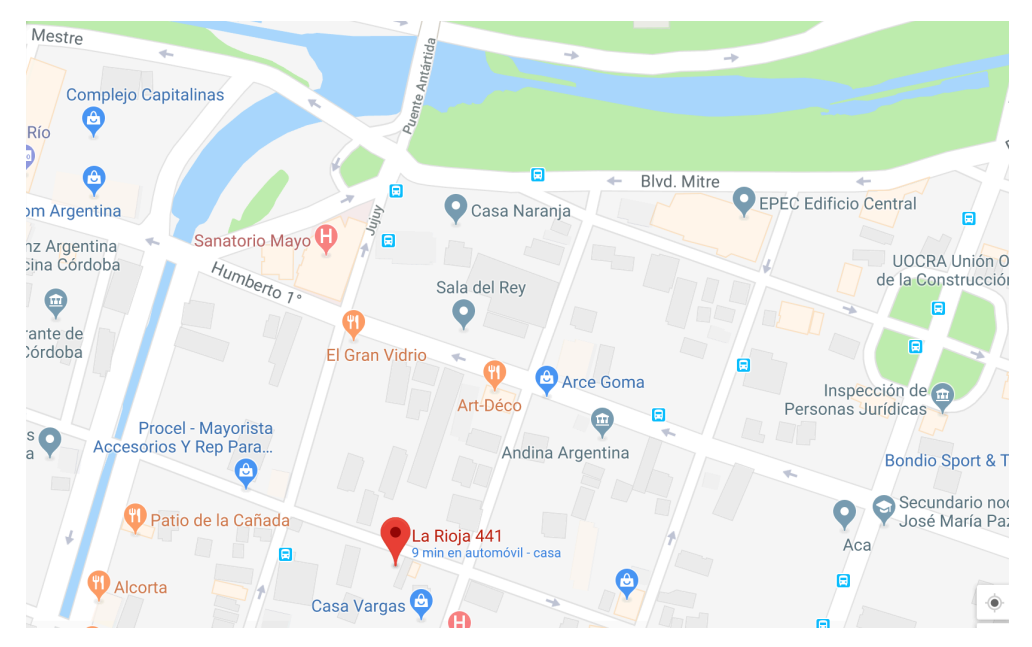

*Ilustración 2: Ubicación de la empresa en google maps. Elaboración propia.*

La Empresa a nivel hardware cuenta:

- § Una Notebook marca Apple, modelo Macbook pro 2015 retina display hd, Intel Core i5, 128 gb de disco, 8 gb ram de memoria con el sistema operativo MacOS Mojave.
- § Una notebook marca sony, modelo Sony Vaio, Intel Core I7, 32Gb de memoria RAM y 500gb de disco, con el Sistema Operativo Windows 10.
- Una impresora Laser Brother 1212w.
- Un router inalámbrico Dlink, para ofrecer servicio de internet inalámbrico.
- § Conexión a internet de 25mb, a través de FiberCorp, poseen servidores de correo Gmail, trabajan con Microsoft Excel, y con páginas de consultas a través de Google Chrome. Sus archivos de uso diario los tienen almacenados en la nube de Google Drive.

## *Relevamiento funcional*

A continuación, se detalla el Organigrama real de la organización, el mismo fue suministrado por las socias gerentes de la Empresa. En líneas punteadas se resalta el departamento que se tendrá en cuenta para el proyecto.

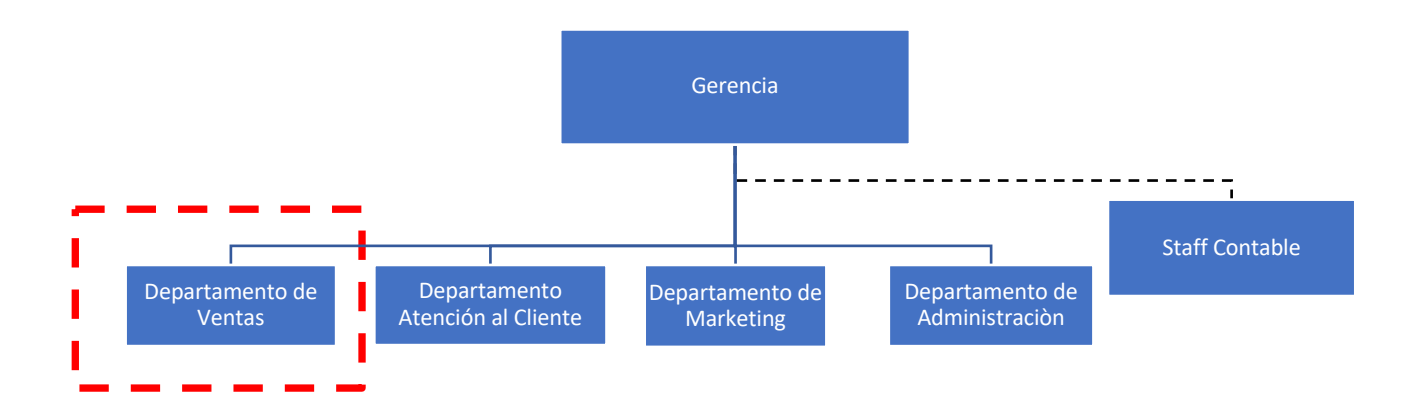

*Ilustración 3: Organigrama. Elaboración Propia*

*Departamento de Ventas:* Se dedican a la venta de servicios turísticos.

Tarea específica: vender distintos servicios turísticos que se ofrecen, completar una confirmación de servicios al pasajero, cobrar y entregar los vouchers.

*Proceso: Gestión de ventas y viajes de servicios turísticos Roles:* Pasajero, Agente de viajes

#### *Pasos:*

- 1. El Pasajero solicita una cotización
- 2. El Agente de viajes envía cotización del servicio turístico a adquirir
- 3. El Pasajero confirma el servicio
- 4. La Agencia de viajes reúne la información necesaria
- 5. Reserva servicios turísticos previstos
- 6. La Agencia de viajes entrega el recibo
- 7. El pasajero recibe la confirmación de servicios
- 8. El pasajero envía pago
- 9. La Agencia Cobra el Pago
- 10. Procesa pago
- 11. Prepara vouchers
- 12. El Pasajero recibe los vouchers

## *Relevamiento de documentación*

Actualmente la forma en que registran todas las actividades que se realizan es mediante Planillas de Cálculos de Microsoft Excel y los recibos para los pasajeros con la confirmación de servicios en Adobe Acrobat Reader (pdf). (Ver Anexo I).

## **Diagnóstico y Propuesta**

#### *Diagnóstico*

*Proceso: Venta de un Servicio Turístico Problema:*

La planilla de cálculos que se utiliza actualmente, no contiene un sistema de validación donde indique cuales son los campos de ingreso obligatorios, o que deba cumplirse alguna restricción de llenado, con lo cual, es probable que una misma planilla pueda realizarse dos veces, o que la información quede incompleta sin inconveniente.

#### *Causa:*

El Departamento de ventas no posee una planilla que muestre los campos obligatorios de llenado.

No tener los datos completos, puede repercutir en la venta y en posibles equivocaciones.

#### *Propuesta*

Luego del relevamiento y diagnóstico, se diseñó y desarrolló un sistema de información basado en web desarrollado en JAVA, que permitió no sólo digitalizar y automatizar el proceso de gestión de ventas de las agencias de viajes, sino que también, organizar la cartera de pasajeros.

Por otro lado, le permitió al pasajero (cliente de la agencia), mediante la gestión de viajes, tener acceso a consultas de su viaje actual, ya sea para ver información de los servicios contratados, pedir alguna modificación, informar un pago al agente, o bien, modificar sus datos personales dentro del perfil y también tiene acceso al historial de sus viajes anteriores.

El sistema también fue diseñado para que le envíe avisos con algunos recordatorios por correo electrónico, que le serán de utilidad al pasajero, como, por ejemplo:

- Correo con la fecha límite en que se deberá abonar la totalidad del viaje.
- § Que realicen el check-in (del inglés, en español, registro o registrar) del pasaje aéreo 24hs antes de la salida del viaje, para obtener las tarjetas de embarque.

§ Y, por último, una salutación desde la Agencia de viajes, deseándole un feliz y placentero viaje, y los contactos a utilizar en caso de emergencia en destino.

Otras cuestiones de importancia son: que el sistema se diseñó para que pueda otorgar descuentos especiales según fechas especificas indicadas, como, por ejemplo, día Internacional del Turismo, día del padre, día de la madre, día del trabajador, entre otros. Por otra parte, brindar una bonificación especial en el seguro de asistencia al viajero para su próxima compra, al pasajero que realice un segundo viaje en el año con la empresa.

Con estas propuestas, se logró que se eliminaran los procesos manuales evitando problemas de documentos duplicados, errores de escritura, olvidos en alertas planeadas para comunicación con el pasajero, entre otros, ahorrándole así tiempo al vendedor con gestiones que le ayudaron a mejorar el servicio, evitando que se desenfoquen de su tarea diaria de ventas, dejando toda la información plasmada en un mismo lugar y posibilitando al cliente a consultar la información de su viaje desde cualquier lugar sin necesidad que tenga solo la información en papel.

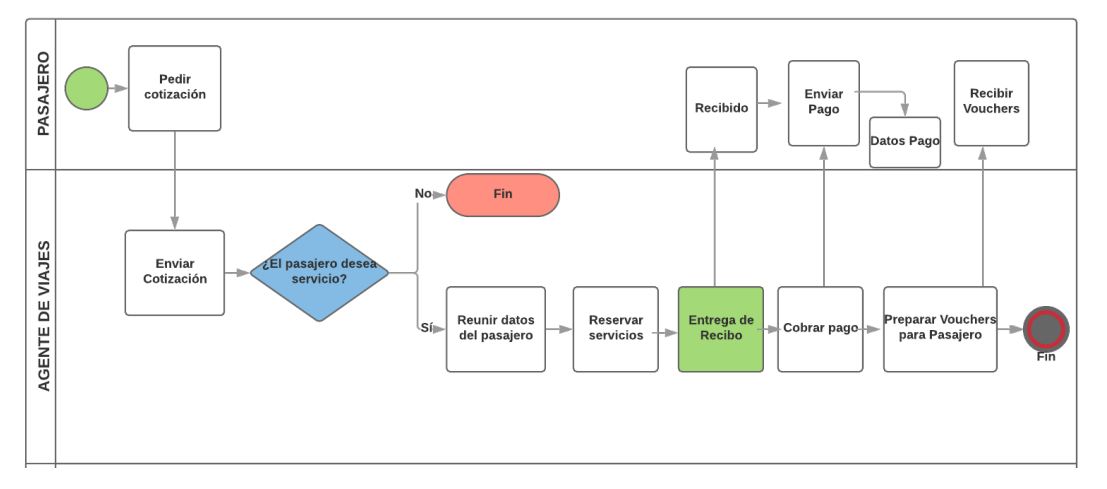

## **Proceso de negocios**

*Diagrama BPM*

*Ilustración 4: Proceso de Venta de Servicio Turístico. Elaboración propia*

## **Objetivos, Límites y Alcances del Prototipo**

## *Objetivo del Prototipo*

Agilizar a través de la digitalización, los procesos de gestión de ventas y viajes en las agencias de turismo minoristas.

#### *Límites*

Desde la cotización del cliente hasta la entrega de vouchers.

## *Alcance*

- Ingreso de agencias
- Registrar clientes
- Registrar ventas
- Editar clientes
- Editar ventas
- Imputar Pago
- Informar Pago
- Notificaciones al cliente
- Consulta al vendedor
- Consultar lista de clientes
- Consultar lista de ventas
- Consultar lista de viajes anteriores
- Generar Reporte de clientes
- Generar Reporte de Ventas

#### *No Contempla*

■ Facturación

## **Descripción del sistema**

## *Requerimientos Funcionales*

El sistema permitirá:

- RF1: Solicitar usuario y contraseña para el ingreso a gestión de ventas
- RF2: Solicitar usuario y contraseña para el ingreso a gestión de viajes
- RF3: La modificación de datos personales del cliente en la gestión de viajes
- RF4: Mostrar el historial de viajes anteriores en gestión de viajes.
- RF5: Registrar, editar y listar las ventas
- RF6: Buscar clientes por apellido en gestión de ventas
- RF7: Registrar, editar y listar Clientes
- RF8: Informar Pago y adjuntar comprobante
- RF9: Imputar pago en venta
- RF10: Notificar recordatorios por mail beneficio para pasajero
- RF11: Notificar recordatorios por mail al pasajero, el ultimo día de pago del viaje.
- RF12: Notificar recordatorios por mail al pasajero que realice check in 24hs antes de la salida.
- RF13: Realizar consultas al vendedor.

## *Requerimientos No Funcionales*

El sistema deberá:

RNF1: Desarrollarse en una tecnología que sea compatible con los navegadores web de Google Chrome con la versión 60.0 y Safari 10 o superior.

RNF2: Poder actualizarse manteniendo su integridad, confidencialidad y disponibilidad de la información que haya sido cargada con anterioridad.

RNF3: Poder interactuar mediante correos electrónicos.

RNF4: utilizarse mediante el inicio de sesión con usuario y contraseña para clientes.

RNF5: utilizarse mediante el inicio de sesión con usuario y contraseña para vendedores.

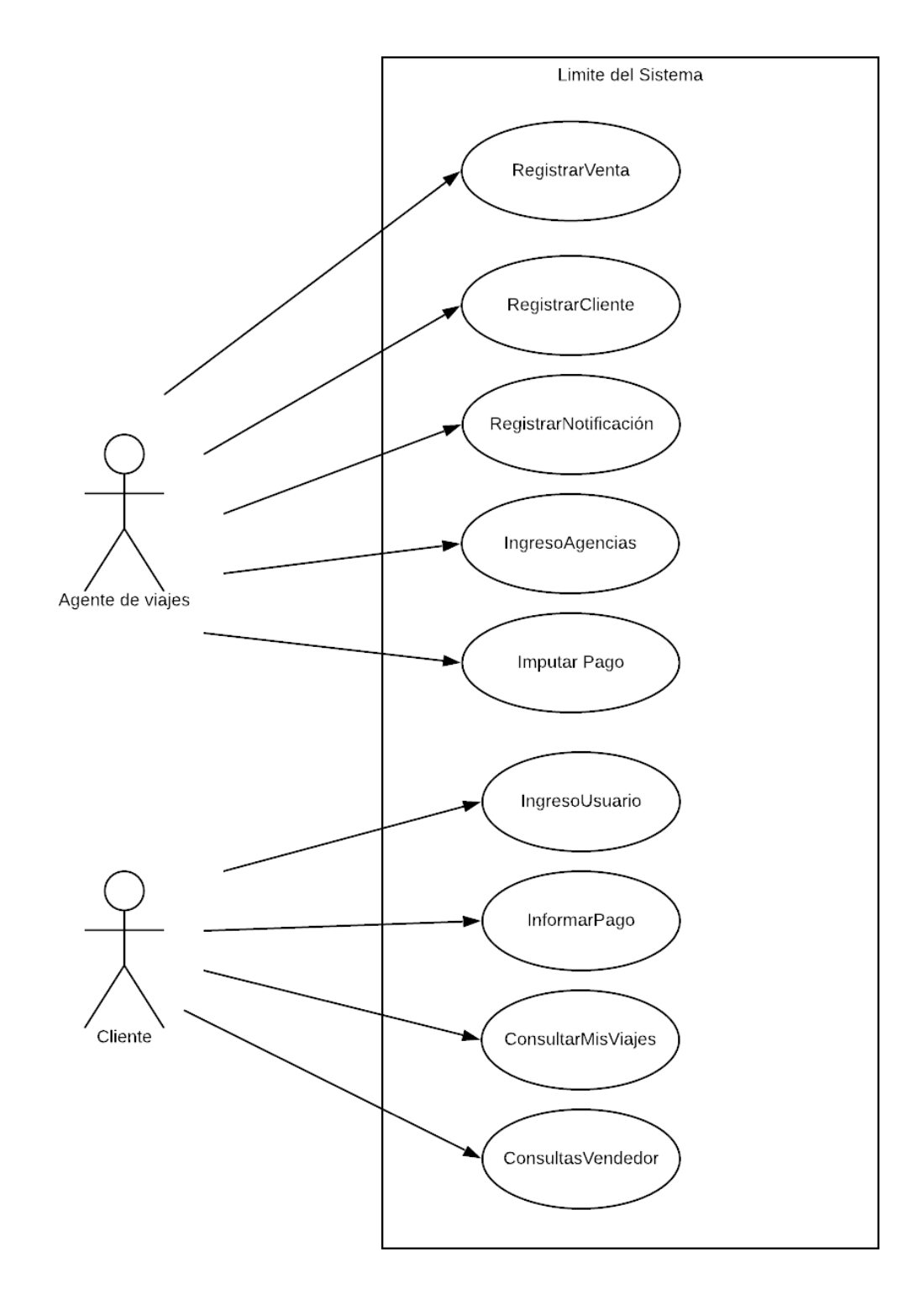

*Ilustración 5: Diagrama de Casos de Uso. Elaboración Propia*

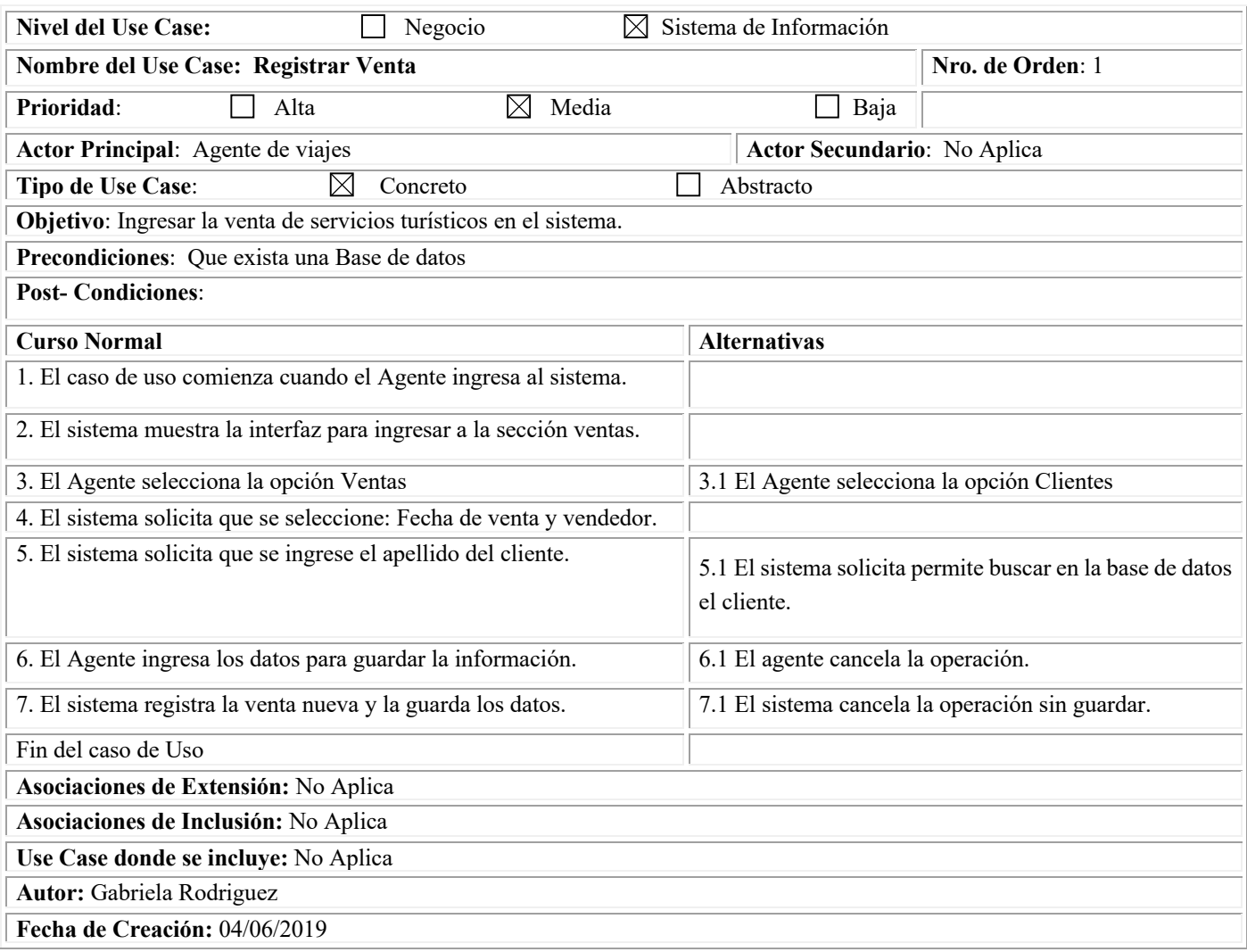

*Tabla 2:Especificación de Casos de Uso. Elaboración Propia*

*Diagrama de colaboración de análisis:* 

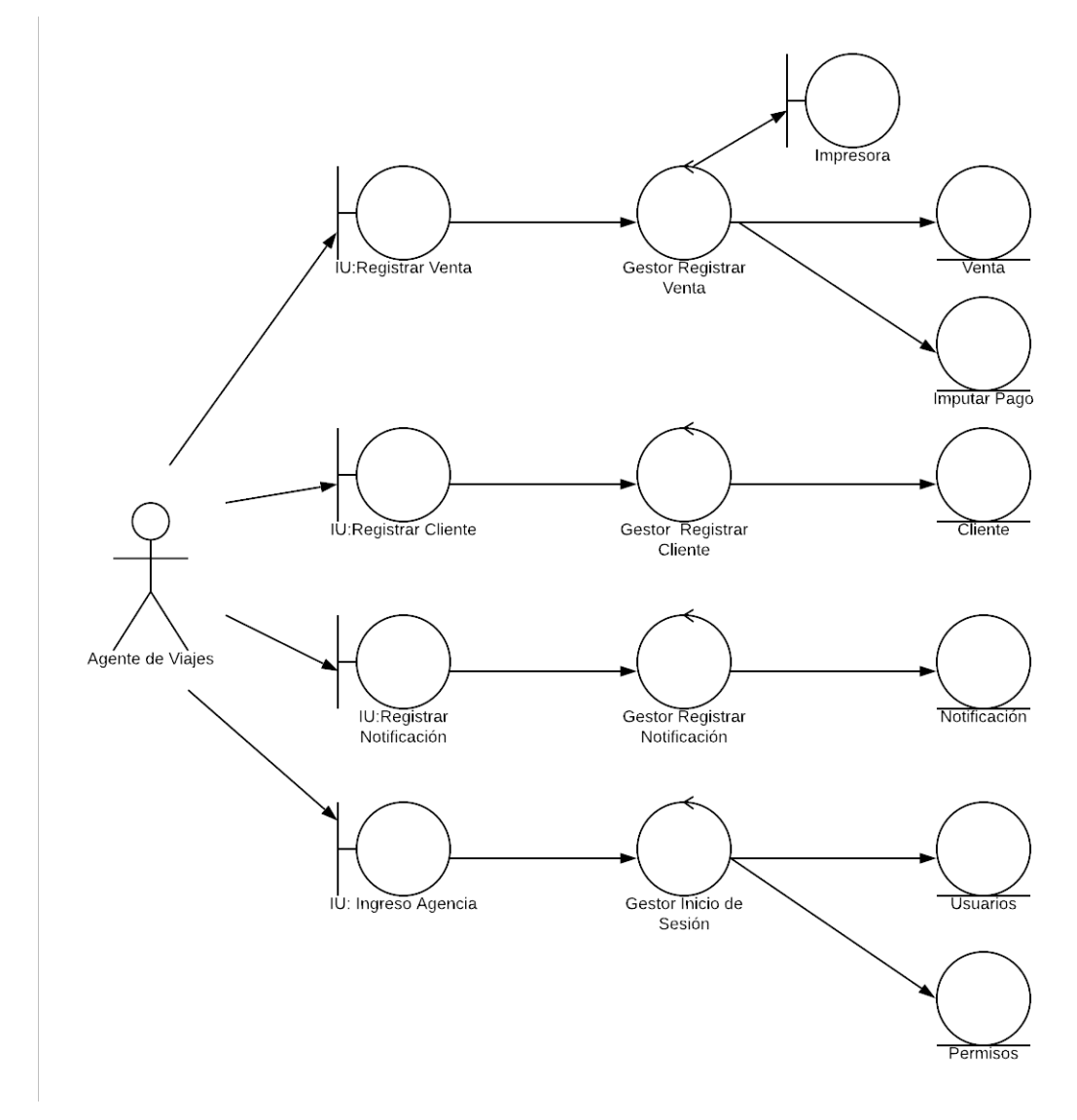

*Ilustración 6: Diagrama de Colaboración de Análisis. Elaboración Propia*

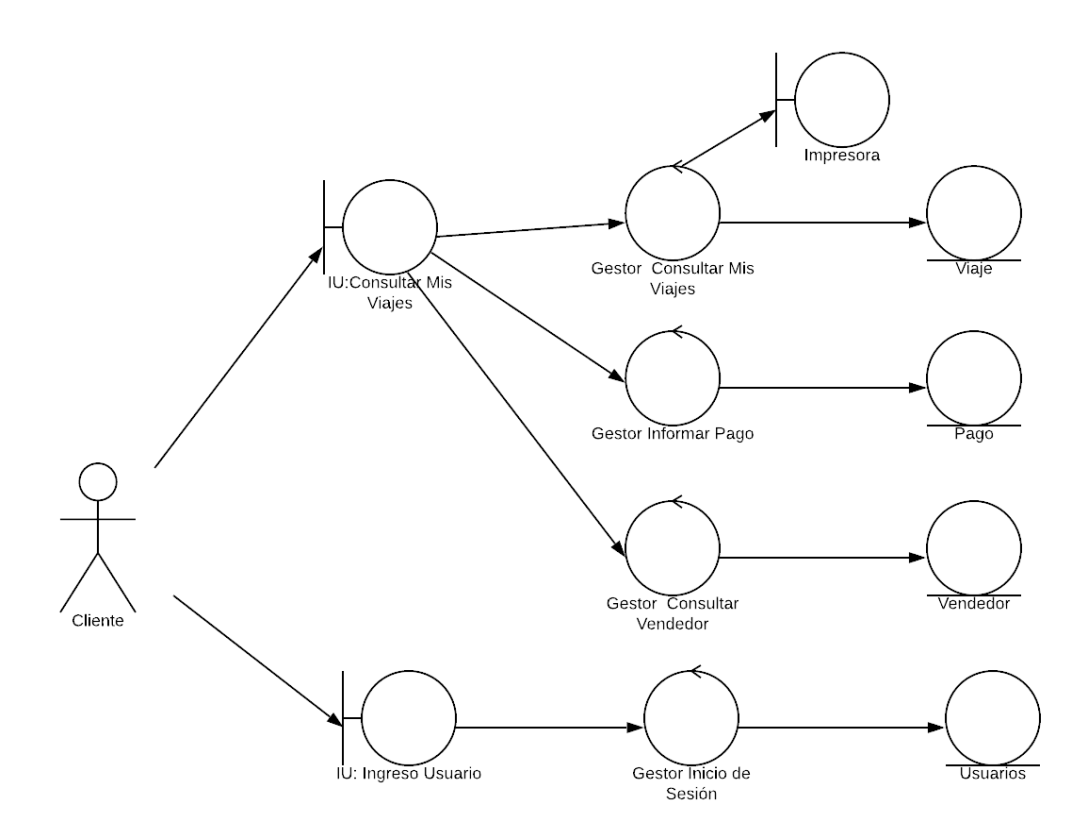

*Ilustración 7: Diagrama de Colaboración de Análisis. Elaboración Propia*

## *Diagrama de clases*

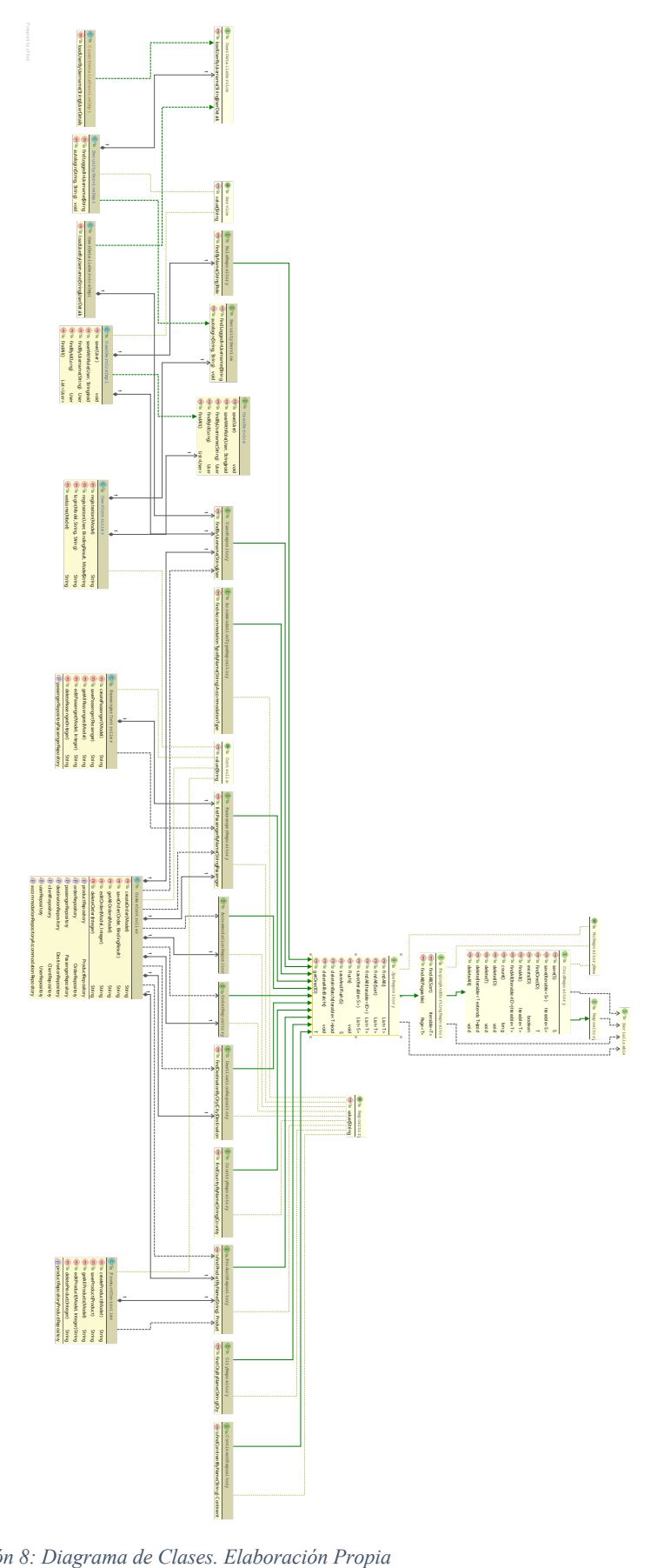

*Ilustración 8*

#### *Diagrama de Entidad-Relación*

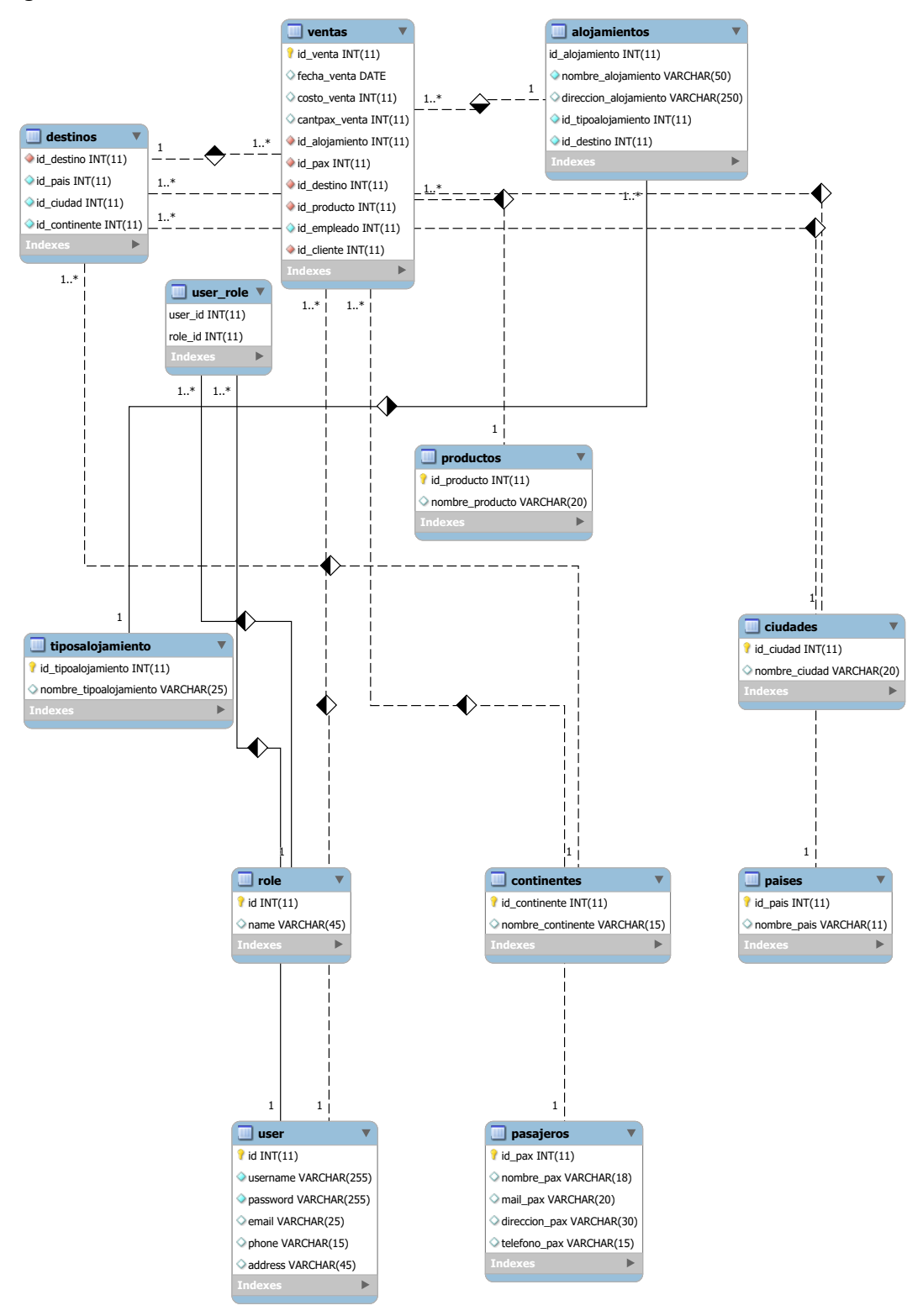

*Ilustración 9: Diagrama de Entidad-Relación. Elaboración Propia*

## *Prototipos de interfaces de pantallas*

#### Gestión de ventas

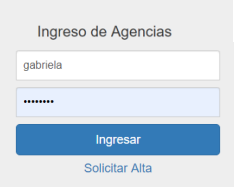

*Ilustración 10: Prototipo Ingreso al Sistema. Elaboración Propia*

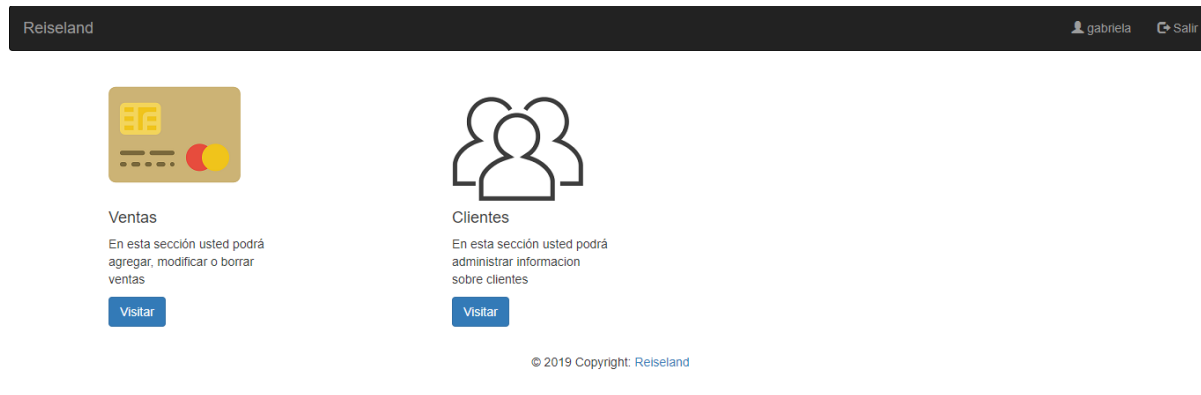

*Ilustración 11: Prototipo pantalla principal. Elaboración Propia*

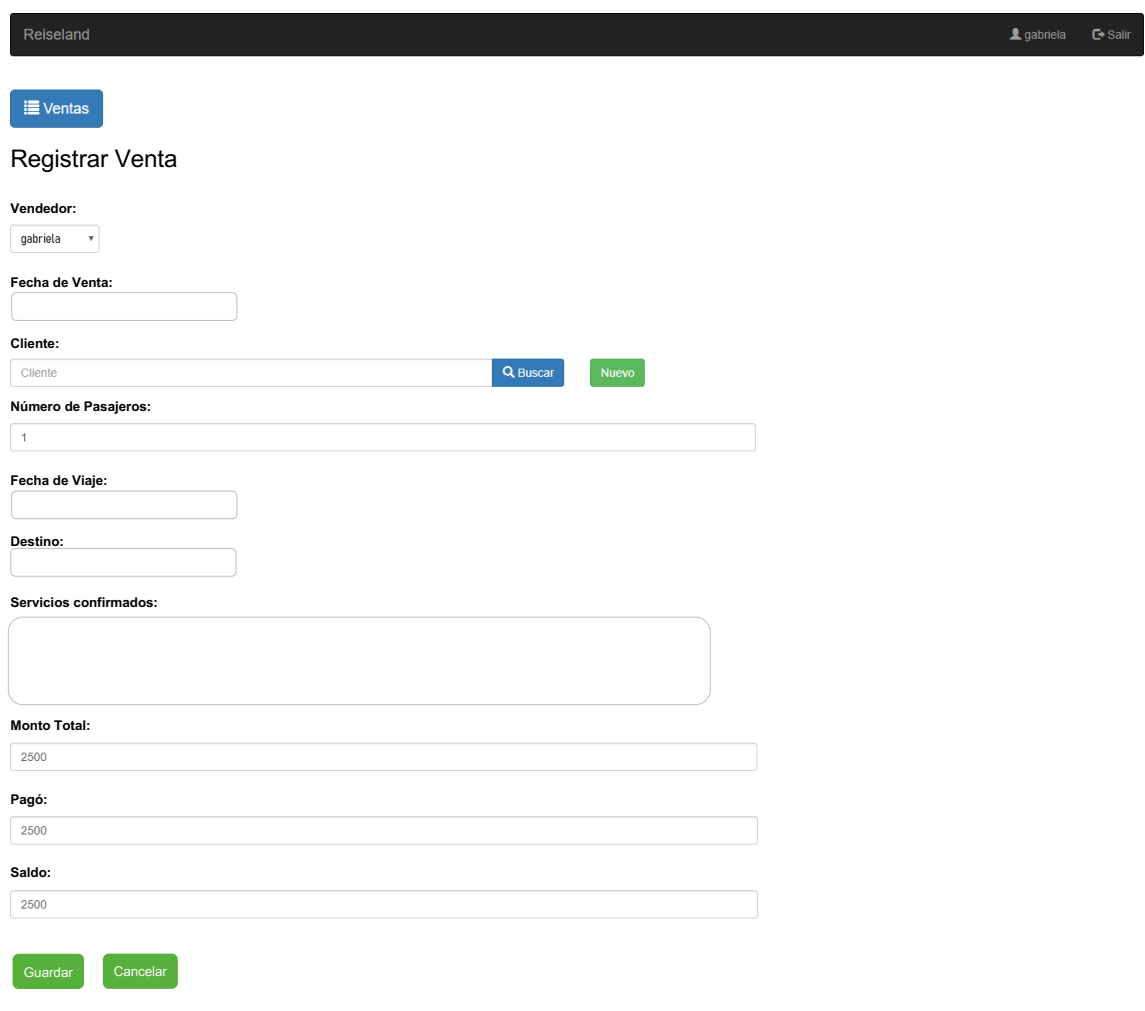

*Ilustración 12: Prototipo registrar venta. Elaboración Propia*

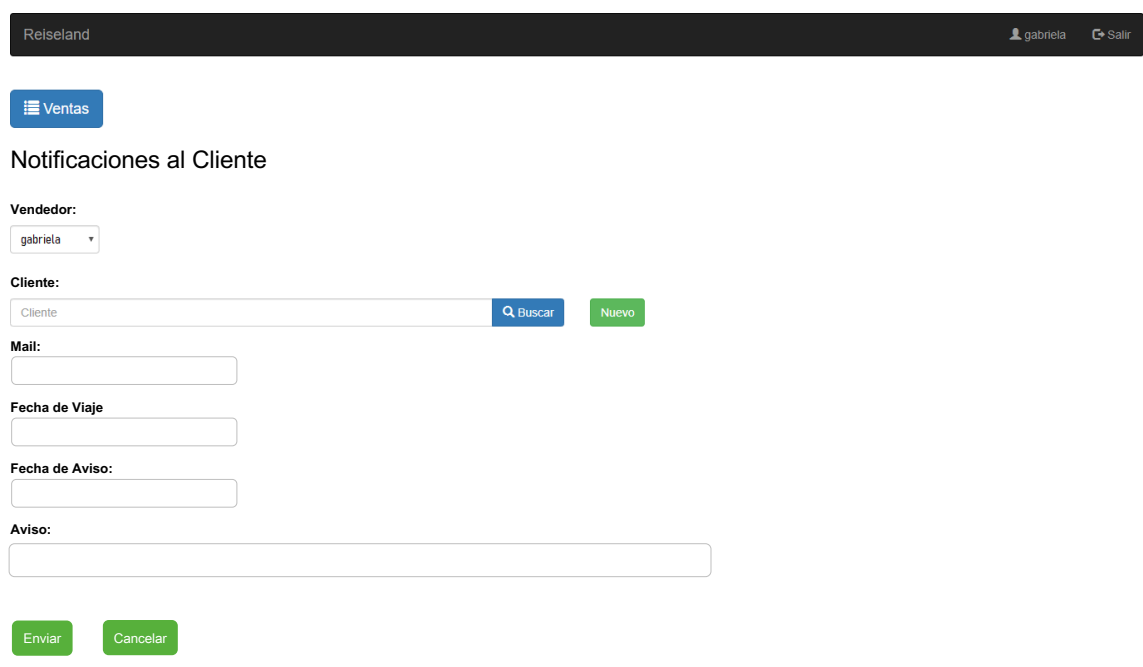

*Ilustración 13: Prototipo Notificaciones al cliente. Elaboración Propia*

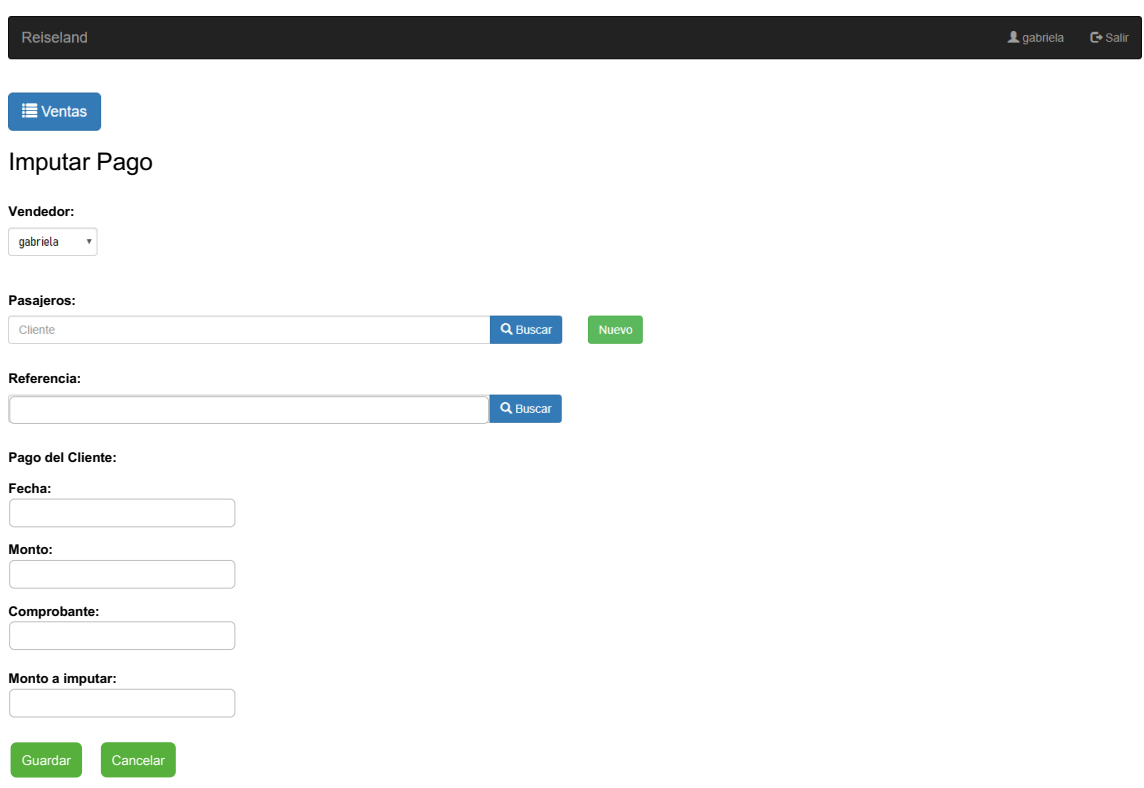

*Ilustración 14: Prototipo Imputar Pago. Elaboración Propia*

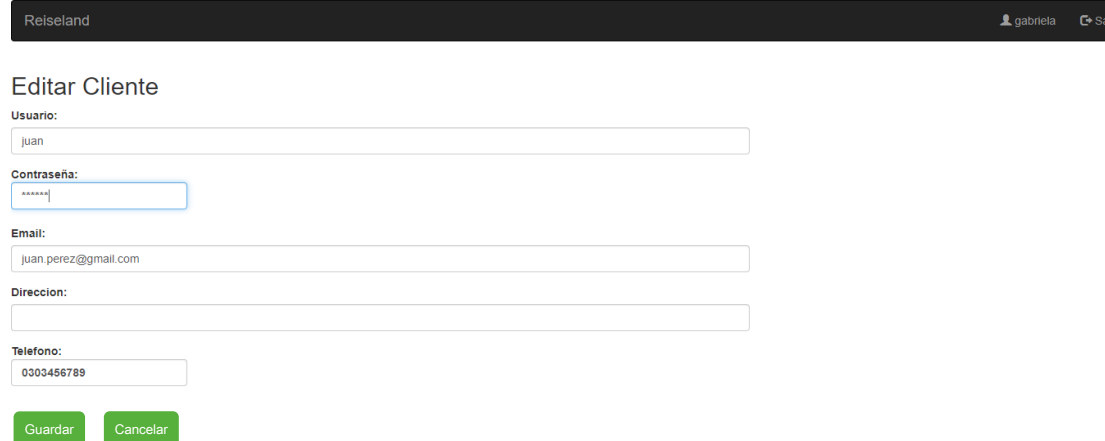

*Ilustración 15: Prototipo Editar cliente. Elaboración Propia*

| Reiseland         |                      |                                 |        | 1 gabriela | $\bullet$ Salir |
|-------------------|----------------------|---------------------------------|--------|------------|-----------------|
| Lista de Clientes |                      |                                 |        |            |                 |
| Cliente           |                      | <b>Q</b> Buscar<br><b>Nuevo</b> |        |            |                 |
| <b>Nombre</b>     | Email                | <b>Direccion</b>                |        |            |                 |
| fernando          | fernando@gmail.com   | calle 1                         | Editar | Borrar     |                 |
| juan              | juan.perez@gmail.com | parana 500                      | Editar | Borrar     |                 |
| cacho             | cacho@gmail.com      | Dean funes 368                  | Editar | Borrar     |                 |
| gabriela          |                      |                                 | Editar | Borrar     |                 |

*Ilustración 16: Prototipo Lista de clientes. Elaboración Propia*

## Gestión de viajes

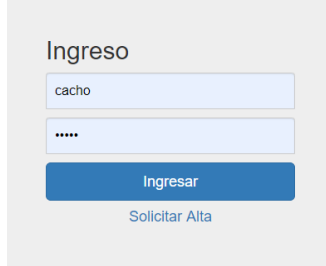

*Ilustración 17: Prototipo Ingreso clientes. Elaboración Propia*

alie –<br>alie

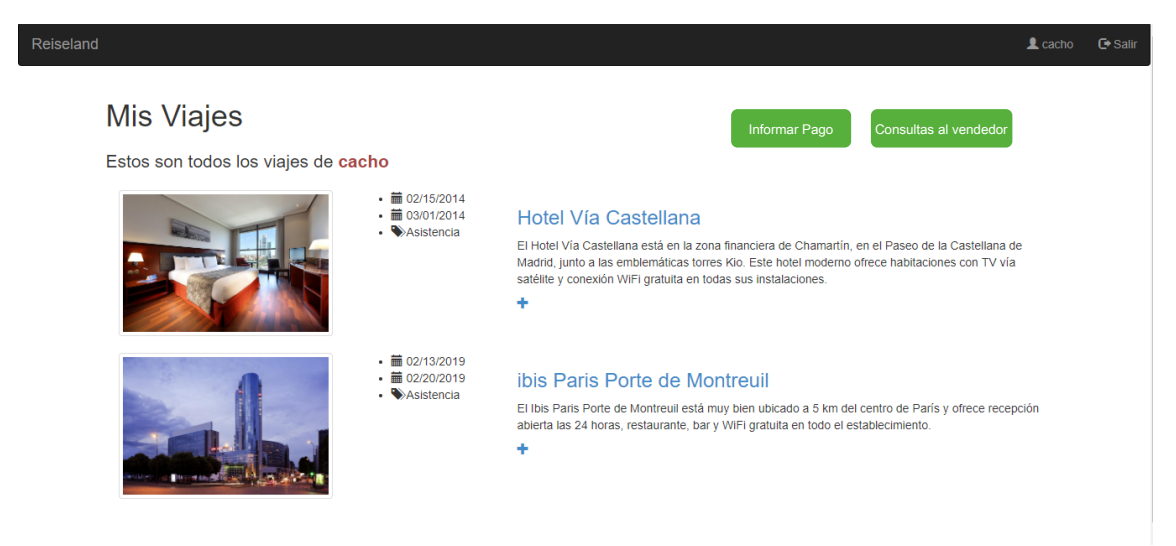

*Ilustración 18: Prototipo Mis Viajes. Elaboración Propia*

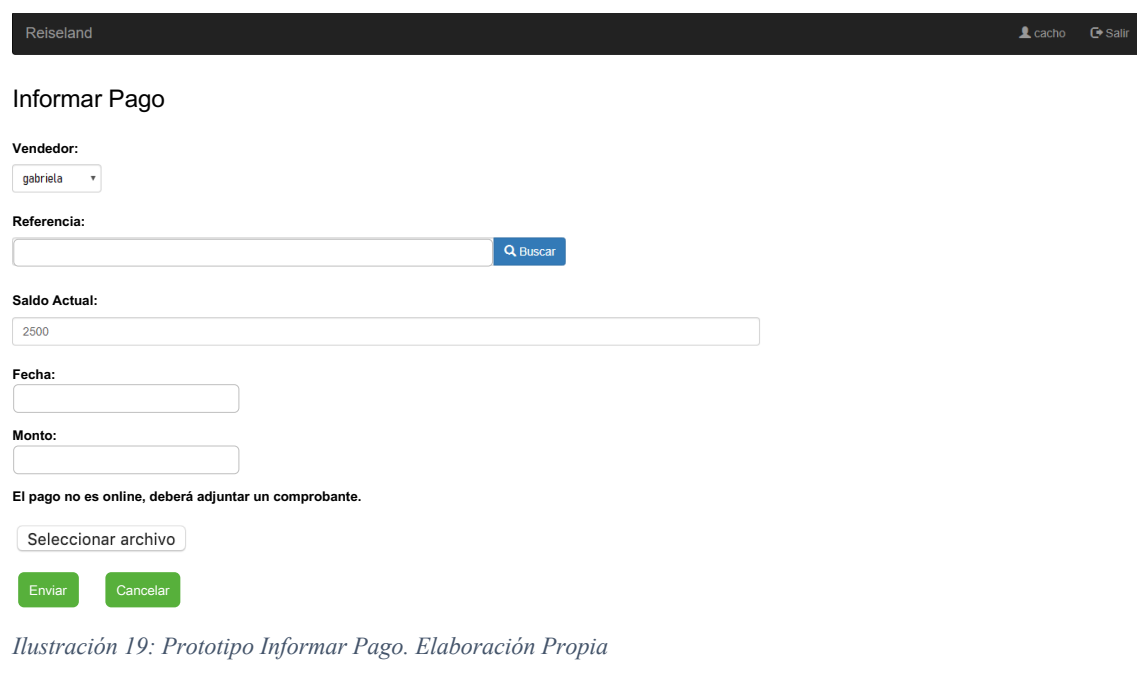

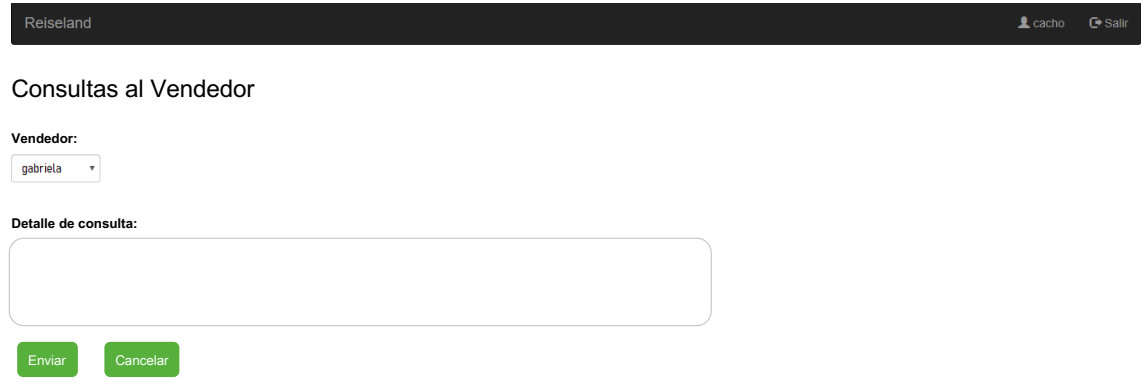

*Ilustración 20: Prototipo Consultas al vendedor. Elaboración Propia*

#### *Diagrama de arquitectura*

A continuación, se presenta el diagrama donde muestra el conjunto de nodos y sus relaciones. Cuentan con dos notebooks conectadas a internet, mediante un router y una impresora con red wifi. Se utilizará un servidor de base de datos de Amazon Web Services para el hosting web en la nube, que proporcionan a los negocios, seguridad, confiabilidad y conveniencia a la hora de utilizarlo.

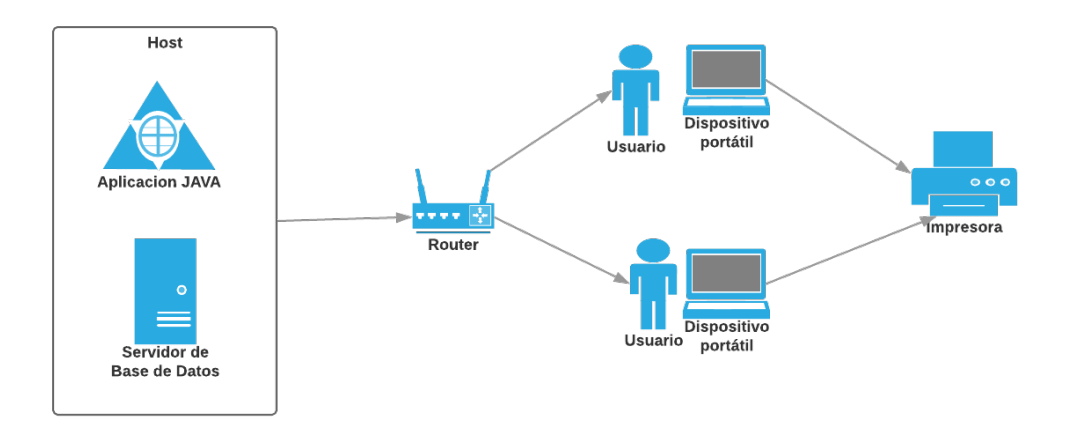

*Ilustración 21: Diagrama de Arquitectura. Elaboración Propia*

## **Seguridad**

*Acceso a la aplicación:* 

Se establecerán tres perfiles de usuario. Cada uno tendrá accesos y permisos según el rol y función que cumplan en la empresa.

El modo administrador se asignará a empleados con cargo gerencial o dueños de la empresa, permite ver el estado de las ventas, registrar ventas, acceder al listado de todas las ventas solicitadas por la agencia, ver consultas de clientes, imputar pagos, actualizar el perfil de la agencia, actualizar los estados y permisos de los usuarios de la agencia.

El modo vendedor, se asignará a empleados que se dediquen exclusivamente a vender, permite ver el estado de las ventas, registrar ventas, acceder al listado de todas las ventas solicitadas por la agencia, ver consultas de clientes, imputar pagos.

El modo cliente, se asignará a los pasajeros que realicen la compra, permite visualizar su compra, realizar consultas al vendedor, solicitar algún cambio, o informar un pago.

Se podrá realizar un cambio de permisos de administrador a vendedor o viceversa.

Para el ingreso al sistema por primera vez, como administrador o vendedor, se deberá elegir un nombre de usuario (alfanumérico, entre 5 y 15 caracteres y comenzar con una letra), una contraseña (numérica de 8 caracteres) y proporcionar una casilla de email que sea válida para confirmar la activación de su cuenta.

Luego, el vendedor o administrador es el encargado de permitir el acceso al cliente. Se le enviará un correo electrónico donde deberá confirmar los datos, para activar la cuenta. Y se tendrá como condición, cambiar la contraseña en el primer ingreso al sistema, y que la clave sea alfanumérica.

#### *Política de respaldo de información:*

Se realizarán copias de seguridad de las bases de datos con una periodicidad diaria, programadas previamente de forma automática, para que se active en una fecha y hora determinada, depositando los archivos de Backup en la nube de Google Drive. El respaldo de la información incluye los archivos binarios de la aplicación, así como la base de datos que almacena los datos mas sensibles y transaccionales. Se utilizará la base de datos de Amazon Web Services para el hosting web en la nube, que proporcionan a los negocios, seguridad, confiabilidad y conveniencia a la hora de utilizarlo.

## **Análisis de costos**

Se realizó un análisis de costos de desarrollo y operativos según los valores reales y actuales del mercado en el año 2019.

Se tuvieron en cuenta tres factores que indican la cantidad de recursos necesarios para llevar a cabo la propuesta de solución. Se refiere a los recursos humanos, medidos por el esfuerzo (horas/hombre), recursos de software teniendo en

34

cuenta qué programas fueron necesarios con licencia libre o paga y por último, los recursos de hardware utilizados.

Según la planificación del trabajo se tuvieron en cuenta el total de días de duración y se tomó como referencia jornadas laborales de ocho horas tal como indica la Ley de contrato de Trabajo de la República Argentina (Ley N° 20744, 1976) y para el valor de la hora de trabajo, se tomó de referencia el sitio web del Consejo Profesional de Ciencias Informáticas de la Provincia de Córdoba, con datos actualizados a enero de 2019.

Luego de analizar en profundidad la tabla de honorarios publicada por el Consejo Profesional de Ciencias Informáticas de la Provincia de Córdoba, se diseñaron tres tablas de elaboración propia divididas según los recursos necesarios para la puesta en marcha de este trabajo. (CPCIPC, 2019).

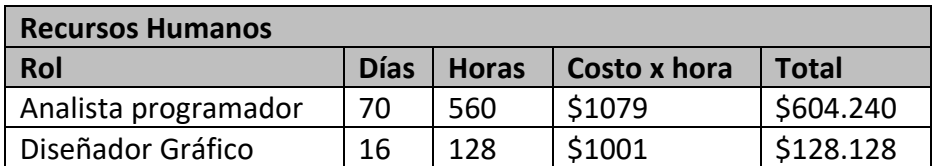

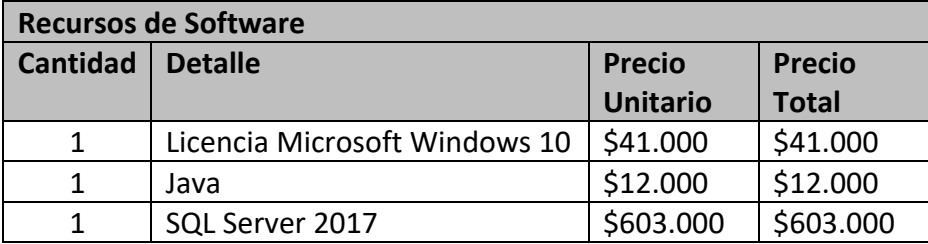

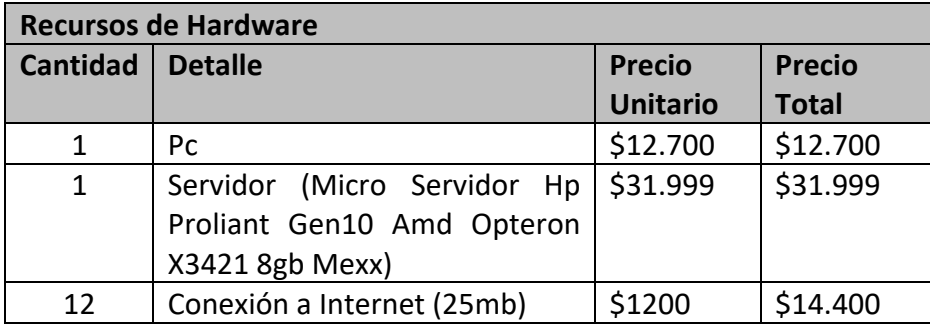

*Tabla 3: Cálculo de costo según recursos. Elaboración Propia.*

Teniendo en cuenta que el tiempo estimado es de 70 días, y considerando el honorario diario promedio de un Analista Programador de \$1.079, según tabla de honorarios del Consejo Profesional de Ciencias Informáticas de la Provincia Córdoba actualizados a enero de 2019, se obtiene un costo de horas/hombre aproximado según jornada laboral de 8hs de trabajo, un monto de \$604.240 y para el Diseñador gráfico unos \$128.128.

El costo mensual por utilización de servicio de Internet de 25mb es: \$1200. Este costo dependerá exclusivamente de la necesidad del cliente.

Se estima que, sin equipamiento, se puede gastar un aproximado de: ARS\$1.447.467 pesos para la realización y puesta en marcha de este proyecto. En cambio, si se tiene en cuenta algunos recursos que ya existen, entonces, se restan algunos recursos y obtenemos, con equipamiento existente, con licencia de Microsoft, java y SQL server, y contando también con internet y una computadora, queda en: ARS\$ 764.367.

No será necesaria la presentación de un ROI para la documentación del proyecto seleccionado en esta etapa.

## **Análisis de riesgos**

A continuación, se muestra una tabla con los principales riesgos detectados para el desarrollo del trabajo. En cada columna se observa un identificador de riesgo, el tipo, la probabilidad de ocurrencia, el impacto y cual será las acciones de contingencia en caso que el riesgo se produzca.

La Probabilidad de ocurrencia se mide con valores de bajo, medio y alto y el impacto en una escala del 1 al 5 (donde 1: es bajo al 5: muy alto).

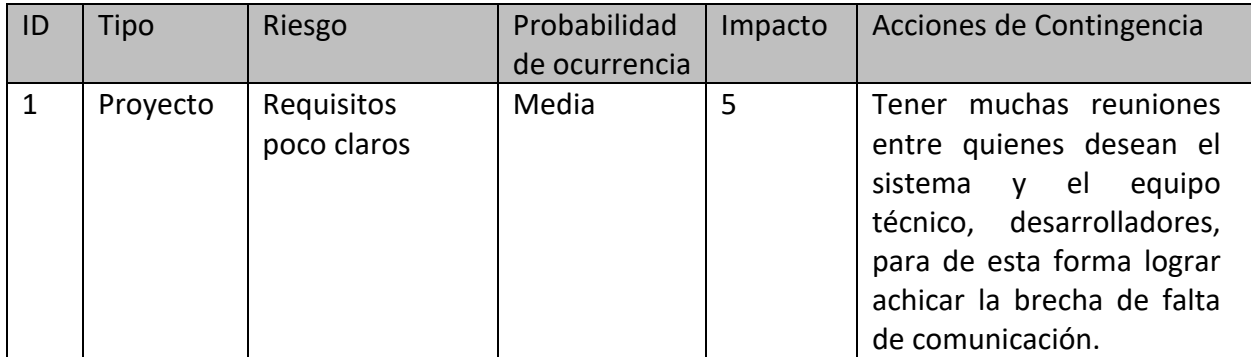

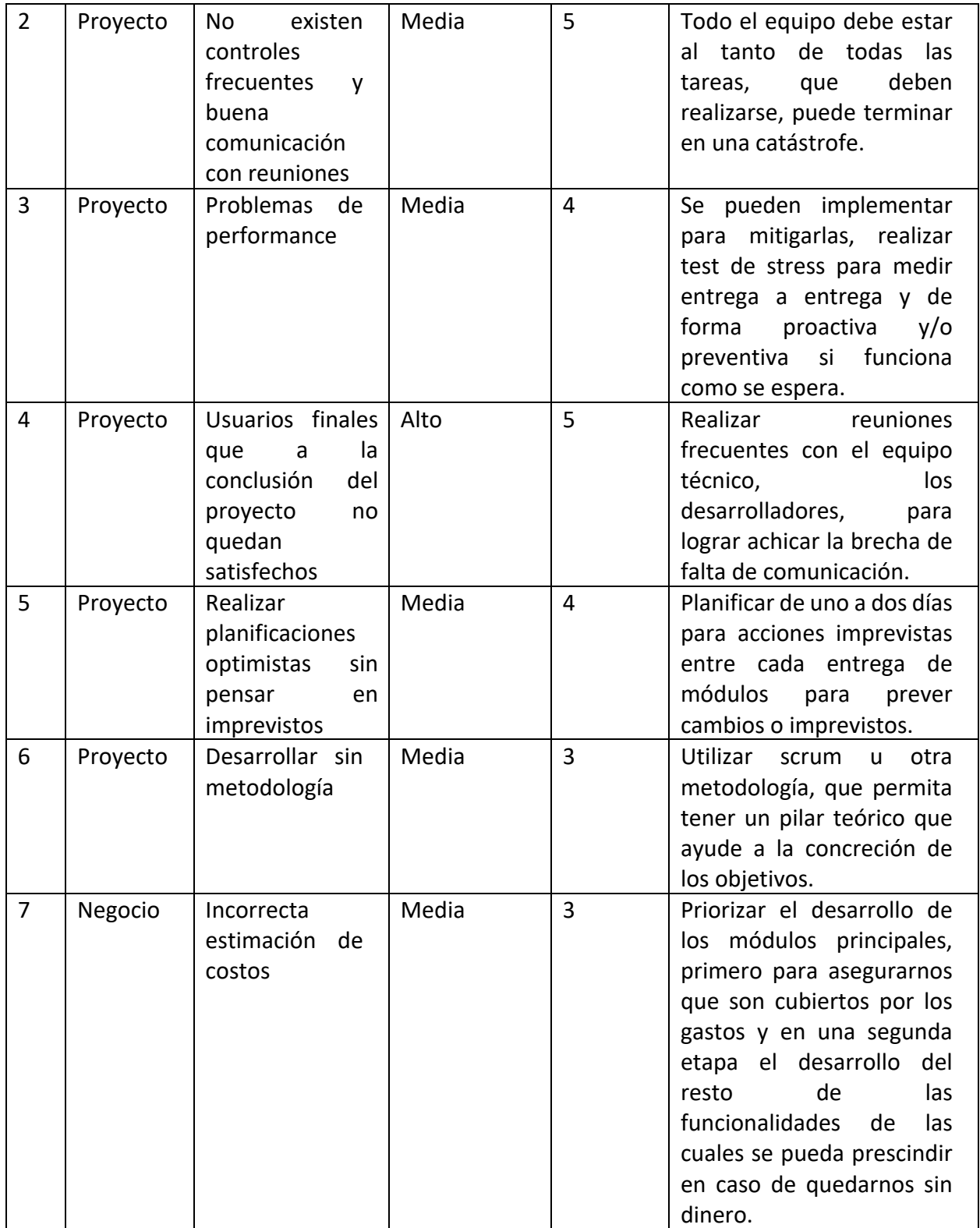

*Tabla 4: Análisis de Riesgos. Elaboración Propia.*

## **Conclusiones**

Se ha desarrollado el proyecto denominado Sistema de Gestión de Ventas y Viajes para Agencias de Turismo, enfocado en la problemática que viven día a día las empresas turísticas. Se trata en general, de los desafíos que se presentan a las PymeS del rubro que no se encuentran informatizadas, las cuales necesitan de una herramienta digital que las ayude en su actividad para optimizar los tiempos de gestión y ser cada día mas competitivas en un mercado amenazado por diversas opciones web como Airbnb, booking, entre otras.

Se han logrado cumplir los objetivos generales y específicos del trabajo planteados; diseñar y desarrollar un sistema de información que permita la digitalización de sus procesos de ventas y viajes en las agencias minoristas, satisfaciendo las necesidades especificas de los clientes y generando una propuesta de valor que resulta disruptiva en un escenario de trabajo artesanal y rumbo a la transformación digital.

En lo personal, me he sentido dichosa de haber transitado este arduo camino a la recta final, aplicando todos los conocimientos aprendidos en las distintas asignaturas de la carrera de estos últimos años.

La oportunidad de haber creado y documentado un prototipo tecnológico para un sector que tanto lo necesita, ya me hicieron sentir una profesional.

## **Demo:**

El presente enlace les permitirá acceder a la codificación del prototipo que se encuentra almacenada en Google Drive, que brinda un servicio de alojamiento seguro de archivos en la nube.

A continuación se muestra el siguiente link con acceso a los archivos: (https://drive.google.com/drive/folders/1mGN6yCeFJKY0mn5OOYfI-HpXIftfDAfz?usp=sharing).

Allí, encontrarán una carpeta con el nombre del proyecto y otra subcarpeta comprimida (.zip) llamada Sistema de Gestión de Ventas y Viajes.zip, deberán descomprimirla para tener acceso público al trabajo realizado.

38

#### **Referencias**

ApTour. (s.f.). Recuperado de: http://www.aptour.com.ar

Barreiro, Karina M. (2016). Derecho del turismo: Régimen de responsabilidad de las Agencias de Viajes. Recuperado de: http://derechodelturismo.net/ver/461/responsabilidad-de-las-agencias-de-viajes Cobo Yera, A. L. (2007). Diseño y programación de bases de datos. Visión Libros. CPCIPC. (s.f.). (enero de 2019). Consejo Profesional de Ciencias Informáticas de la Provincia de Córdoba. Recuperado de: http://www.cpcipc.org.ar/content/honorarios Durán, F., Gutiérrez, F., & Pimentel, E. (2007). Programación orientada a objetos con Java. Madrid, España: Paraninfo. Eguiluz, J. (2016). Introducción a CSS. Libros Web. Recuperado de: http://librosweb.es/libro/css/

Infoleg. (13 de mayo de 1976). Ley de Contrato de trabajo. Recuperado de: http://servicios.infoleg.gob.ar/infolegInternet/anexos/25000-29999/25552/texact.htm Eguiluz, J. (2016). Introducción a JavaScript. Libros Web. Recuperado de: http://librosweb.es/javascript/

Edición Fit. (18 de junio de 2019). Adaptarse a las nuevas tecnologías en el turismo. Recuperado de: https://fit.org.ar/adaptarse-a-las-nuevas-tecnologias-en-el-turismo Fax Virtual. (23 de marzo de 2016). Los cambios tecnológicos. Recuperado de: https://www.faxvirtual.com/blog/los-cambios-tecnologicos

OMT. (2015). Recomendaciones sobre estadísticas de turismo, Organización Mundial del Turismo, Madrid.

Palomares Ortega, M. Á. (2010). Manual Práctico: Servicios de Redes de Área Local. Visión

Pérez Valdés, Damián. (26 de octubre de 2007). Que son las bases de datos. Recuperado de: http://www.maestrosdelweb.com/que-son-las-bases-de-datos

Registro de idóneos. (1970). Legislación Turística: Ley 18.829. Recuperado de: http://www.registrodeidoneos.org.ar/pdf/Legislacion.pdf

Servicios Turísticos. (s.f.). Conceptos y Generalidades. Recuperado de: https://sites.google.com/site/serviciostur/conceptos-st

SIGMMA.net. (s.f.). Recuperado de: http://web.sigmma.net/

Zitlalimtours. (s.f.). Definición de agencia de viajes. Recuperado de: https://sites.google.com/site/zitlalimtours/project-definition

39

#### **Anexos**

#### Anexo I – Recibo para el Pasajero - Confirmación de Servicios en Pdf

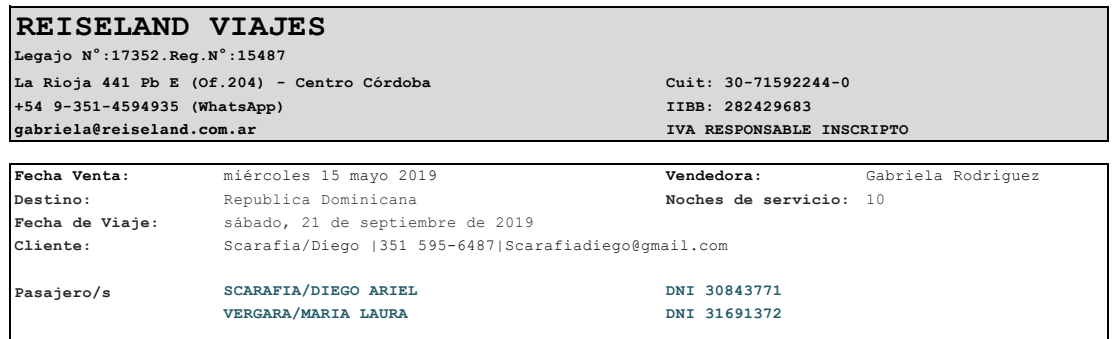

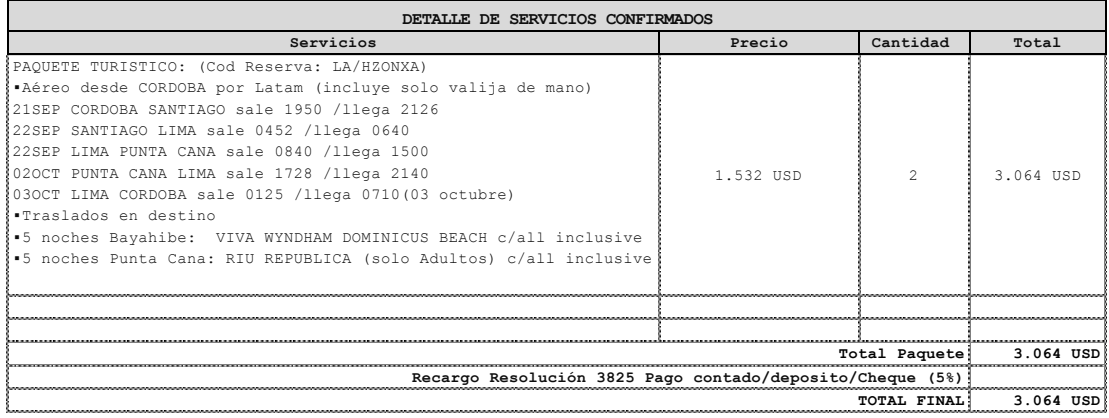

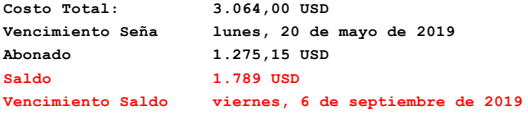

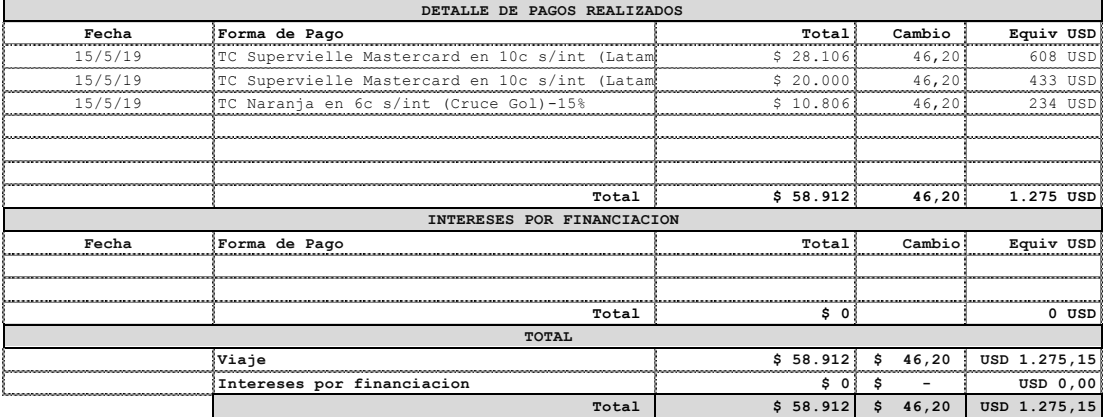

*REISELAND Viajes declara explícitamente que actúa como intermediario entre los viajeros y las entidades o personas que prestan los*  servicios, habiendo efectuado la presente operación a nombre propio por cuenta y orden del prestador del servicio. Tarifas expresadas en<br>Dólares o Euros según se indique y los pagos se efectuarán en Pesos al cambio informa

#### *Anexo 1: Recibo para el Pasajero - Confirmación de Servicios en Pdf* Para Transferencias SANTANDER RIO. Titular: OLA S.A. CUIT: 33-68050456-9 **(Consultar antes de transferir)**

Cta Cte en Pesos Num: 15766/9 Suc. 118 | CBU: 0720118520000001576690 ALIAS MECHA.POLO.BRONCE

#### **CONDICIONES GENERALES DE CONTRATACION DE SERVICIOS**

**1. TARIFAS:** Tarifas expresadas en dólares americanos, pagaderas en pesos al cambio del dólar del momento de pago.

**2. CONFIRMACIÓN DE SERVICIOS:** La reserva quedará confirmada abonando la totalidad del pasaje aéreo. En los 10 días siguientes de emitido el aereo, se deberá abonar una seña no reembolsable de USD 100 por grupo familiar. El saldo se podrá abonar hasta 15 días antes del viaje, sujeto al cambio del dólar del momento del pago.

**3. IMPUESTOS AÉREOS:** Los impuestos aéreos no se pueden garantizar con reserva sino hasta el momento de emisión cancelando el total del importe aéreo.